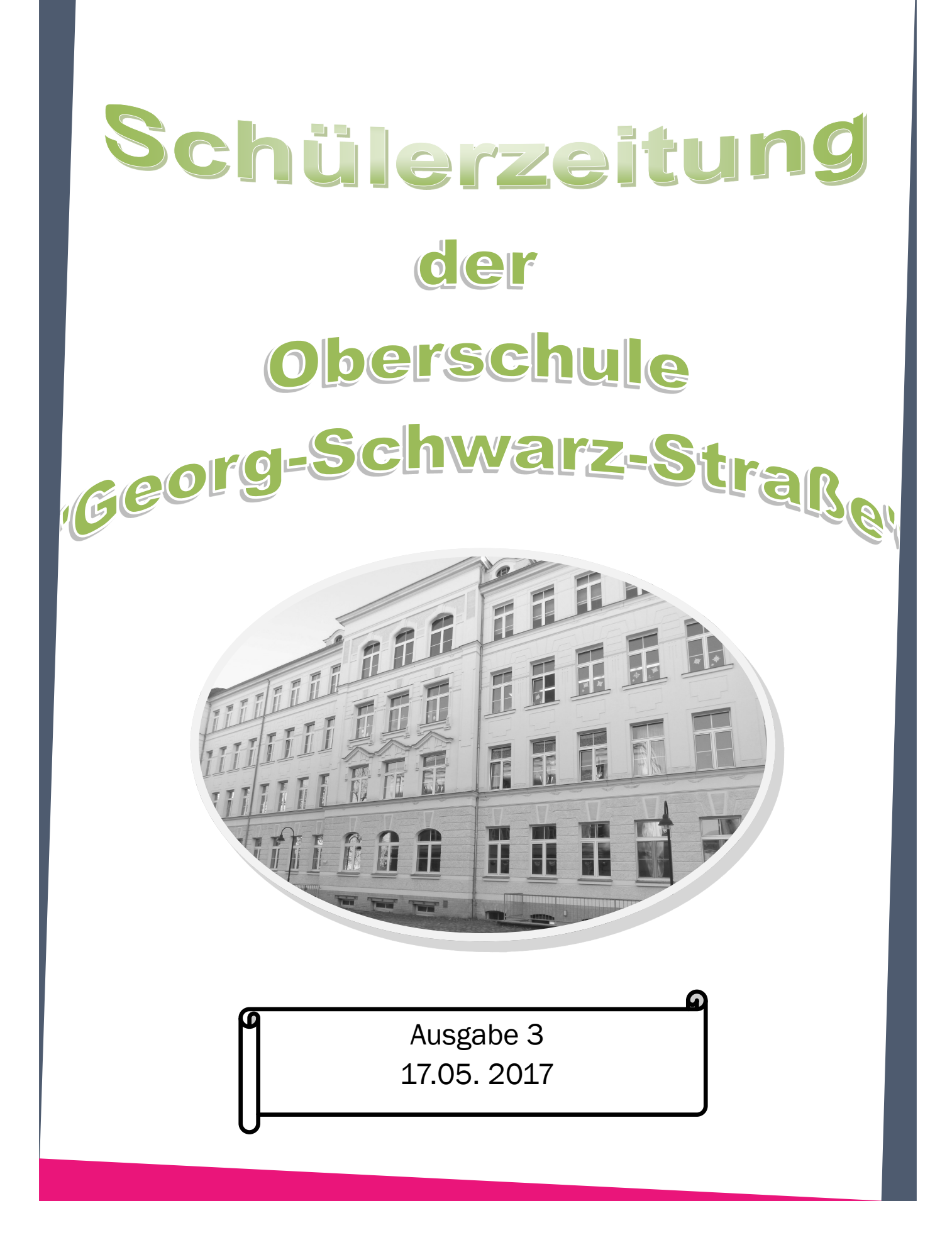

## Ostern in Leipzig

### Ostermarkt und Historische Leipziger Ostermesse 2017

### **Themen dieser Ausgabe:**

- Ostern in Leipzig
- Praktikum in den Klassen 8 und 9
- Interview mit Frau Eschke
- Fragen an die Schulleitung
- Lexikon der Frühlingsblumen
- Reisetipp Japan
- Ausflugstipp Parkeisenbahn
- **•** Rätsel
- Rezepte

Vom 12. bis 17. April 2017, (außer dem Karfreitag, 14. April) lockt der Ostermarkt und die Historische Leipziger Ostermesse in die Innenstadt. An den fünf tollen Tagen erwartet Sie eine Vielzahl von Neuigkeiten und K+uriositäten. Jongleure, Komödianten und Musikanten buhlen um Ihre Aufmerksamkeit. Garküchen mit deftigen Speisen und Tavernen voll labenden Trank laden Sie ein, Ihren Gaumen zu erfreuen.

#### Zoo Leipzig

Der Zoologische Garten Leipzig gehört zu den ältesten der Welt: 1877/78 wurde er als Privatzoo von Ernst Pinkert, dem Pächter des Geländes an der Pfaffendorfer Straße, geschaffen. Seit 1920 ist der Zoo in städtischem Besitz. Bei seiner Gründung umfasste das Gelände nur 2, inzwischen 23,2 Hektar. Er ist zentrumsnah gelegen am Rande eines großen Auwaldgürtels, der sich durch ganz Leipzig zieht. Dank der großen Zahl repräsentativer Tierhäuser wird der Zoobesuch zu jeder Jahreszeit zu einem angenehmen und lehrreichen Aufenthalt.

### Stadtwald und Auenwald

Leipzig ist nicht nur eine auffallend grüne Stadt, sie kann auch mit einer Rarität aufwarten: Mitten durch die Stadt zieht sich eines der größten Auenwaldgebiete Mitteleuropas. Als Auenwald bezeichnet man einen Wald, der in Überschwemmungsgebieten von Flüssen zu finden ist.

Der Leipziger Auenwald liegt im Wesentlichen in der Überschwemmungszone der Elster, Pleiße und der Luppe.

Auch nach der politischen Wende gab es trotz vieler Neuaufforstungen in Leipzig und Umgebung keine wesentliche Änderung an dem relativ geringen Waldanteil. Somit gehört das Territorium der Stadt Leipzig und die unmittelbare Umgebung immer noch zu den waldärmsten Regionen des Freistaates Sachsen. Während die Fläche des Waldes im Freistaat Sachsen ca. 27 Prozent des Gesamtterritoriums einnimmt, beträgt sie mit 2.424 ha (Stadt-, Privat-, Kirchen- und Landeswald) per 01.01.2012 im Gebiet der kreisfreien Stadt Leipzig nur sieben Prozent. Trotzdem gehört die Stadt Leipzig zu den größten nichtstaatlichen Waldbesitzern im Freistaat. Im Augenblick ist unsere Stadt Eigentümer von insgesamt ca. 1.978 ha Wald im Sinne des Sächsischen Waldgesetzes. Die gesamte Betriebsfläche beträgt ca. 2.063 ha (Stand 01.10.2012).

## Ostern in Leipzig

### Freizeit- und Erholungsgärten

Was den Älteren unter uns noch unter dem Begriff "Grabeland" bekannt ist, läuft heute unter der Bezeichnung Freizeit- und Erholungsgärten. Sie dienen zur Gewinnung von Gartenbauerzeugnissen für den Eigenbedarf und zur Erholung.

Die Größe der Gärten liegt zwischen 100 - 500 m². Freizeit- und Erholungsgärten sind vergleichbar mit Kleingärten.

#### Springbrunnen und Fontänen

### Mendebrunnen

Brunnen sind nicht nur beliebte Plätze zum Ausruhen und Luftholen, sie prägen oft auch das Stadtbild oder den Charakter eines Parks.

Die Stadt Leipzig verfügt über insgesamt 33 Springbrunnenanlagen und 4 Fontänen. Davon sind 15 Springbrunnen im Stadtkern konzentriert. Aber auch in den äußeren Stadtbezirken befinden sich zahlreiche Springbrunnen- und Fontänenanlagen. Sie

dienen der Verschönerung des Stadtbildes und der Erhöhung der Aufenthaltsqualität. Weiterhin spiegeln sie die hochwertige Kunst aus verschiedenen Zeitepochen Leipzigs wieder. Gern werden sie als Fotomotiv oder als markanter Treffpunkt genutzt. Springbrunnen wie der Mendebrunnen sind aus dem heutigen Stadtbild nicht mehr wegzudenken

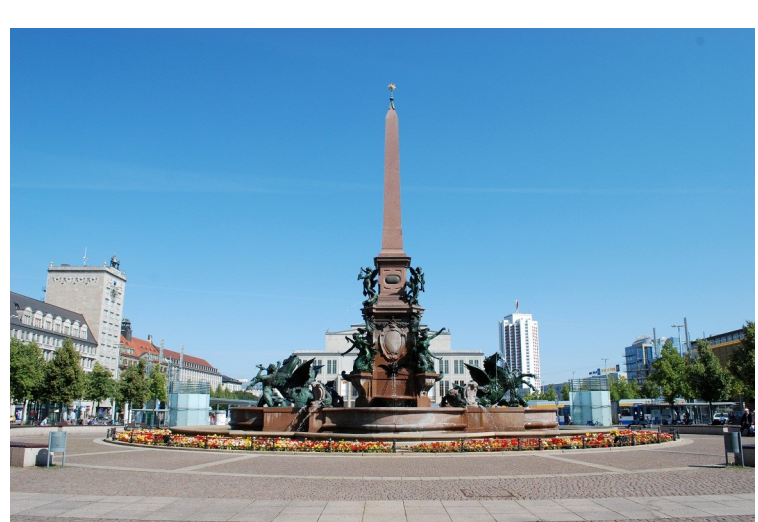

Eine Auswahl der schönsten und bekanntesten Brunnenanlagen in Leipzig Mendebrunnen (Augustusplatz): Mägdebrunne(Rossplatz, Goldschmidtstraße) Märchenbrunnen(Dittrichring) Villersbrunnen (Tröndlinring)

## *Praktikum von der 9a 2017*

Vom 27.2 –10.3 hatten alle Schüler der Klasse 9a ein Schülerpraktikum in vielen unterschiedlichen Berufsfeldern. Viele suchten sich im Bereich Technik und Soziale Berufs Felder wie zB. KFZ-Mechatroniker oder Altenpfleger. Aber auch im Einzelhandel gab es einige Interessenten wie zB. DM oder NORMA.

## *Was hat uns das Praktikum gebracht?*

Einige der 9. waren sehr unzufrieden mit ihrem Praktikum, da es ihren Vorstellungen nicht entsprach und das sie es später auch nicht für eine Ausbildung in Betracht ziehen werden. Doch Natürlich gab es auch viele Schüler denen es im Praktikum Spaß gemacht hat.

## *Ein Tipp für die kommenden 9. Klassen*

Selbst wenn euch euer gewähltes Praktikum nicht gefällt, ist das nicht schlimm. Ihr wisst dann wenigstens was ihr nicht machen wollt. Es hilft manchmal bei der Berufswahl weiter, wenn man manche Berufe ausschließen kann.

Von Erik

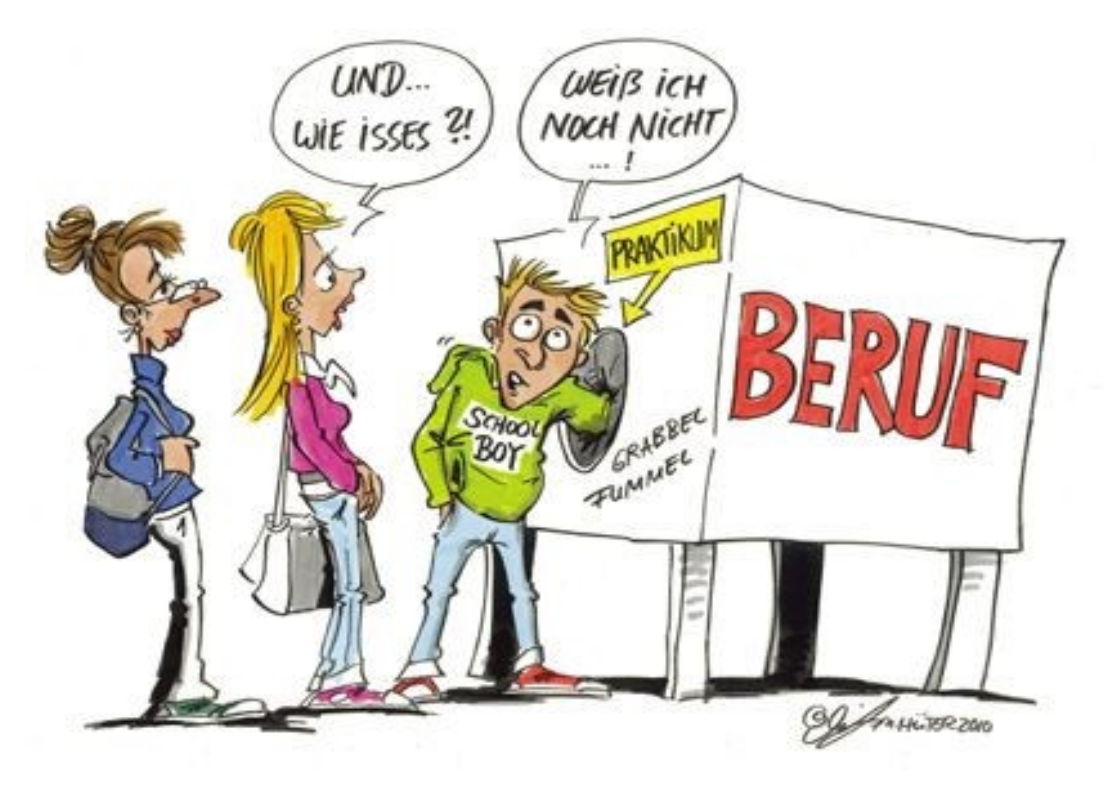

Kostenloses Unterrichtsmaterial auf www.jugend-und-bildung.de

## ZAW Klasse 8— Werkstatttage in Schkeuditz

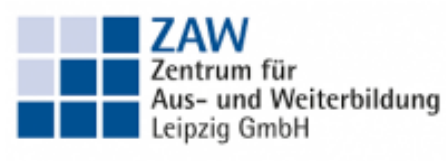

Gesellschaft der IHK zu Leipzig

Im Zeitraum von 27.2 bis zum 10.3. waren die 8.Klassen im ZAW (Zentrum für Aus- und Weiterbildung).

In diesen Zeitraum haben die Schülerinnen und Schüler der 3 Klassen verschiedene Berufsfelder wie z.B. Holz, Metall, Elektronik, Lagerlogistik, Verkauf, IT, Erziehung, Pflege und Soziales, Hauswirtschaft und Gastronomie.

Bei Metall hat man am ersten Tag ein Schloss gebaut aus einen Metallklotz, am zweiten Tag hat man einen Flaschenöffner auch aus einen Metallklotz gearbeitet.

In Holz baute man einen Vasenständer, den man am ersten Tag fertig bauen musste. Am zweiten Tag wurde der Vasenständer mit Klarlack lackiert oder mit Farbe angemalt.

Meiner Meinung nach war Elektronik das beste Berufsfelder, das es im ZAW gab. Da haben wir am ersten Tag Kupferdrähte zu einem Gitter zusammengelötet. Als wir damit fertig, waren, sollten wir eine Kerze aus Aluminiumdrähte biegen und dann auch zusammenlöten. Am zweiten Tag haben wir eine Partnerarbeit über Physik gemacht. "Bei diesem Lehrer haben wir sofort verstanden, was unser Physiklehrer uns seit 2 Stunden erklären wollte."

In Lagerlogistik haben wir zwischen Regalen und Schubfächern eine Gruppenarbeit gemacht, bei der wir eine Bestellung für eine andere Gruppe machten. Dazu mussten wir die Sachen suchen und richtig einpacken. Als man alles in Plastiktüten oder in Papier eingewickelt hatte, mussten wir es in ein Paket packen. An Tag zwei haben wir eine Liefertour für einen LKW quer durch Leipzig anhand eines Stadtplans geplant.

Für mich war "Verkauf" das langweiligste Berufsfeld. Es ging darum eine Werbung für morscher ´i zu entwerfen und dann dazu ein Schaufenster zu gestalten.

Von Jonathan

## Gespräch mit der Schulleitung

Ich hatte die Gelegenheit ein Gespräch am 01.Februar 2017 mit unserer stellvertretenden Schulleiterin Frau Schneider zu führen, da die Zukunft unserer Schule wichtig ist.

### Gibt es neue Lehrer an unserer Schule?

Ja, Herr Deppe – Mathelehrer, Frau König – Englischlehrerin, Frau Selmke - Referendarin für Mathe und Physik, und vielleicht einen neuen Physiklehrer.

### Gibt es Lehrer an unserer Schule, die uns verlassen haben?

Ja, Herr Theis – Mathe- und Physiklehrer, Frau Bär – Englischlehrerin und Herr Nasekin – Englischlehrer.

### Gibt es Projekte/Veranstaltungen in der Schule in nächster Zeit?

 Ja, es ist ein Sportfest geplant, sowie das Berufsorientierungspraktikum in Klasse 8 & 9. Die Achtklässler gehen nach den Winterferien ins Zentrum für Aus- und Weiterbildung in Schkeuditz. Dort erleben sie Praxisorientierungstage.

Die Schüler der 9. Klasse sind nach den Ferien ebenfalls für zwei Wochen in einem individuellen Praktikum, das sie sich selbst ausgewählt haben.

### Fehlen Lehrer an der Schule für bestimmte Fächer?

Ja, es fehlen Lehrer für Physik, Musik, Ethik und Informatik.

## Ist die Entwicklung der Schule im Verlauf der vergangenen Jahre sichtbar?

Ja, wir sind auf dem guten Weg und entwickeln uns immer weiter. Wir haben ein festes Lehrerkollegium, aber natürlich gibt es auch Sachen, die noch verbessert werden können.

## Gibt es **esonderheiten** in/an unserer Schule?

Ja, wir haben einen Schulgarten.

## Sind Änderungen/Umbauten an/in unserer Schule geplant?

Nein, es fehlen die Gelder hierfür und dies liegt an der Stadt.

Warum gibt es die 10. Stunde und wird die abgeschafft? Nein, leider nicht. Das liegt an der Turnhallensituation. Bis jetzt gibt es nur Donnerstag die 10. Stunde und im nächsten Schuljahr wird es Montag bis Freitag so sein.

## Gibt es Umbaumaßnamen der Toiletten oder sonstiges?

Nein, auch hierfür fehlen die Gelder und das liegt an der Stadt.

## Was ist mit dem Aufenthaltsraum im Erdgeschoss geplant?

 Die Entwicklung dieses Raumes liegt hauptsächlich in der Verantwortung des Schülerrates.

## Wie ist es mit dem Trainingsraum jetzt geregelt?

Der Trainingsraum ist täglich Montag bis Freitag besetzt von der 2. bis zur 6. Stunde. Er befindet sich jetzt im Raum 4. Am Mittwoch ist Herr Czich dort zu finden, der das als Ganztagsangebot anbietet.

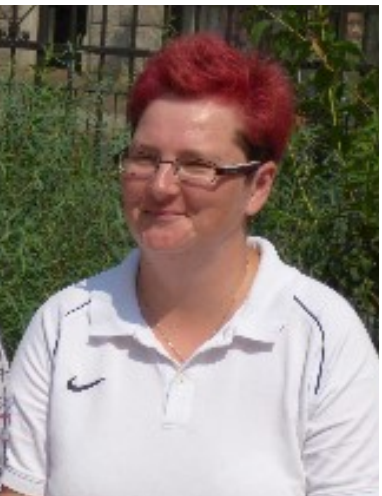

Von Max P.

## **Interview**

Mit Frau Eschke

### **Wie bereiten sie ihren Unterricht vor?**

Ich brauche gerade für Geschichte und Deutsch viel Zeit. Aber ich denke, da ich noch nicht so lange auf dieser Schule bin, dass ich noch etwas Zeit brauche. So ca. 3 Jahre, bis ich meinen eigenen Rhythmus gefunden habe.

### **Wann haben sie mit diesem Beruf begonnen?**

Das ist meine erste Schule und ich unterrichte erst seit diesem Schuljahr.

### **Sind sie damit zufrieden?**

Das ist mein Traumberuf! Ich wollte eigentlich in meiner Schulzeit Polizistin werden. Ich habe meine Entscheidung zum Lehrerberuf erst spät getroffen. Ich bereue nichts!

### **Brauchen sie viel Zeit um die Arbeiten ihrer Schüler zu korrigieren?**

Das ist ganz unterschiedlich. Wenn ich mit meiner Klasse ein Buch lese, schreibe ich meistens nur Ankreuztests. Um diese zu korrigieren brauche ich so ca. 30 Minuten. Bei Klassenarbeiten brauche ich je nach Schülerzahl 3-4 Stunden.

### **Manche Menschen behaupten, dass Lehrer immer streng sind. Denken sie, dass sie selber streng sind?**

Ja, ich denke das ich selbst streng bin. Aber meiner Meinung nach sind strenge Lehrer besser. Denn was bringt es den Schülern, wenn sie nix dabei lernen.

### **Was ist in ihrer Lehrertasche zu finden?**

Nichts Besonderes. Nur Bücher und Hefter. Und mein Handy

### **Können sie uns ihr schönstes/außergewöhnlichstes Erlebnis an dieser Schule erzählen?**

Im Februar war das Kamerateam von ZDF bei mir in der Klasse. Um einen Jungen zu filmen, der Talent im Sportlichen Bereich hat. Das hatte ich bis jetzt noch nie.

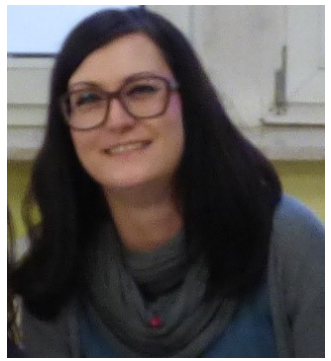

### Die Rathäuser der Innenstadt Leipzigs

### Altes Rathaus

Das alte Rathaus ist heute eines der letzten und bedeutendsten [Renaissanceb](https://de.wikipedia.org/wiki/Renaissance)auwerke auf deutschem Boden. Mitte des 14. Jahrhunderts wollten die Bürger Leipzigs durch eine Vielfalt von Funktionsbereichen einen großen Saal, das Ratszimmer, die Stuben der Stadtschreiber, das [Archiv](https://de.wikipedia.org/wiki/Archiv) und weitere Räume der städtischen Verwaltung in einem Gebäude unterbringen, daher wurde das Rathaus gebaut. Zu einem unbekannten Zeitpunkt zwischen 1300 und 1400 wurde das Rathaus erweitert und mit einem Kaufund Tuchhaus verbunden. Im Dezember 1467 wurde eine neue Ratsstube fertiggestellt. Im Jahre 1498 wurde, da der Handel zu dieser Zeit florierte, ein Umbau des Rathauses beschlossen, der finanziell dann jedoch unmöglich wurde. Das Rathaus wurde 1556/57 von dem regierenden Bürgermeister und Großkaufmann [Hieronymus Lotter](https://de.wikipedia.org/wiki/Hieronymus_Lotter)  umgebaut. Erster Obermeister war Meister [Paul](https://de.wikipedia.org/wiki/Paul_Speck) 

[Speck,](https://de.wikipedia.org/wiki/Paul_Speck) dem wohl auch der Entwurf zuzuschreiben ist. Ihm folgte nach seinem Tod Anfang 1557 Meister [Paul Widemann.](https://de.wikipedia.org/wiki/Paul_Widemann) Weiter beteiligt war auch der Ratsmaurermeister der Stadt, [Sittich Pfretzschner.](https://de.wikipedia.org/wiki/Sittich_Pfretzschner) Der Bau wurde in der Folgezeit mehrfach verändert und ist heute zu überwiegenden Teilen eine Nachformung des frühen 20. Jahrhunderts. Auf der Höhe des Turms befindet sich ein Durchgang vom Markt zum Naschmarkt.

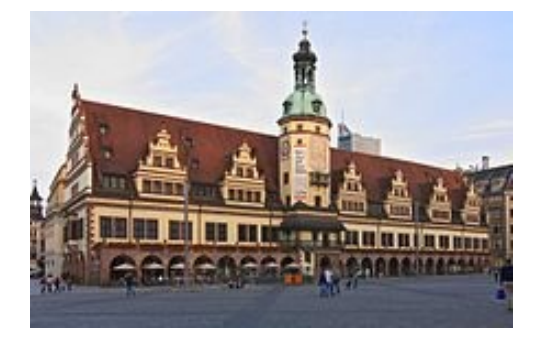

Quelle: https://de.wikipedia.org/wiki/Altes \_Rathaus\_%28Leipzig%29

#### Neues Rathaus

Das Neue Rathaus ist seit 1905 der Sitz der [Leipziger S](https://de.wikipedia.org/wiki/Leipzig)tadtverwaltung. Es steht innerhalb des Leipziger [Innenstadtrings a](https://de.wikipedia.org/wiki/Innenstadtring_(Leipzig))n dessen südwestlicher Ecke gegenüber dem heutigen [Bundesverwal](https://de.wikipedia.org/wiki/Bundesverwaltungsgericht_(Deutschland))[tungsgericht](https://de.wikipedia.org/wiki/Bundesverwaltungsgericht_(Deutschland)) am Martin-Luther-Ring. Bereits seit den 1870er Jahren gab es erste Überlegungen, der im [Alten Rathaus u](https://de.wikipedia.org/wiki/Altes_Rathaus_(Leipzig))ntergebrachten Stadtverwaltung ein neues Domizil zuzuweisen, das der wachsenden Bedeutung Leipzigs als Großstadt gerecht werden sollte. Nachdem mehrere Pläne verworfen wurden, erwarb die Stadt 1895 vom [Kö](https://de.wikipedia.org/wiki/K%C3%B6nigreich_Sachsen)[nigreich Sachsen](https://de.wikipedia.org/wiki/K%C3%B6nigreich_Sachsen) die [Pleißenburg,](https://de.wikipedia.org/wiki/Plei%C3%9Fenburg) auf welcher sich zuvor die Universitätssternwarte bis 1860 befunden hatte, welche dann ins Joachimstal verlegt wurde.[\[1\]](https://de.wikipedia.org/wiki/Neues_Rathaus_%28Leipzig%29#cite_note-1), um auf dem Gelände das neue Rathaus der Stadt Leipzig zu errichten. Maßgabe beim folgenden Wettbewerb, bei dem sich Architekten aus dem gesamten Reichsgebiet beteiligten, war, dass die Turm-Silhouette der Pleißenburg als bekanntes Leipziger Wahrzeichen erhalten bleiben sollte. 1897 ging der erste Preis der Ausschreibung, bei der die teilnehmenden Architekten die Entwürfe anonym abgaben, an den Architekten und Leipziger Stadtbaudirektor [Hugo Licht.](https://de.wikipedia.org/wiki/Hugo_Licht) Die [Grundsteinle](https://de.wikipedia.org/wiki/Grundsteinlegung)[gung](https://de.wikipedia.org/wiki/Grundsteinlegung) für das Neue Rathaus erfolgte am 19. Oktober 1899. Nach knapp sechsjähriger Bauzeit wurde es am 7. Oktober 1905 – in Anwesenheit des sächsischen Königs [Friedrich August III.](https://de.wikipedia.org/wiki/Friedrich_August_III._(Sachsen)) – seiner Bestimmung übergeben. Im Jahr 1912 erfolgte jenseits der Lotterstraße die Eröffnung des [Stadthauses](https://de.wikipedia.org/wiki/Stadthaus_(Leipzig)) mit zusätzlichen 300 Räumen. Der ebenfalls unter Leitung Hugo Lichts errichtete Erweiterungsbau ist durch einen zweigeschossigen Zwischenbau mit dem Neuen Rathaus verbunden. Es ist mit 600 Zimmern eines der größten Rathausgebäude der Welt und steht mit seinem 114,5 Meter hohen Rathausturm im Guinness

Buch der Rekorde.

Quelle: https://de.w[i](https://de.wikipedia.org/wiki/Datei:Neues_Rathaus_Leipzig_2011.jpg)kipedia.org/wik /Neues\_Rathaus\_%28 Leipzig%29

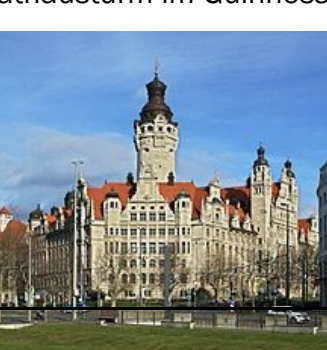

Von Ben, Klasse 7

# Rotarier Klub

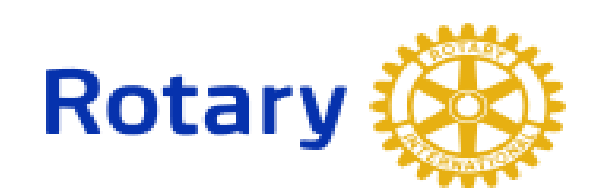

Rotary International ist die älteste Serviceclub-Organisation der Welt. Seit der Gründung des ersten Clubs durch vier Freunde im Jahre 1905 hat sich Rotary zu einem weltumspannenden Netzwerk entwickelt.

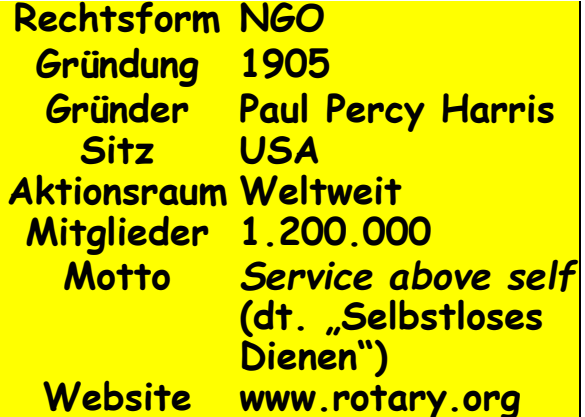

Der Name Rotary englisch für rotierend, drehend) erwuchs ursprünglich aus dem wöchentlich wechselnden Treffpunkt der Mitglieder; heute entspricht ihm der Brauch, die meisten Ämter im Club normalerweise jährlich neu zu besetzen. Gegründet 1905, ist Rotary unter den Service-Clubs der älteste und einer der größten.

Laut Rotary sind in 166 Staaten insgesamt rund 1,2 Millionen Menschen Mitglied in über 34.000 Rotary Clubs. Deutschland kennt 1.032 Rotary Clubs mit in den ersten Rotary Club gründete der [Rechtsanwalt](https://de.wikipedia.org/wiki/Rechtsanwalt) [Paul Harris](https://de.wikipedia.org/wiki/Paul_Percy_Harris) (1868–1947) in [Chica](https://de.wikipedia.org/wiki/Chicago)[go](https://de.wikipedia.org/wiki/Chicago) am 23. Februar 1905 zusammen mit drei Freunden, dem Kohlenhändler [Sylves](https://de.wikipedia.org/w/index.php?title=Sylvester_Schiele&action=edit&redlink=1)[ter Schiele,](https://de.wikipedia.org/w/index.php?title=Sylvester_Schiele&action=edit&redlink=1) dem deutsch-amerikanischen [Bergbauingenieur](https://de.wikipedia.org/wiki/Bergbau) und [Freimaurer](https://de.wikipedia.org/wiki/Freimaurerei) [Gus](https://de.wikipedia.org/w/index.php?title=Gustav_L%C3%B6hr&action=edit&redlink=1)[tav Löhr](https://de.wikipedia.org/w/index.php?title=Gustav_L%C3%B6hr&action=edit&redlink=1) sowie dem [Konfektionär](https://de.wikipedia.org/wiki/Konfektion) [Hiram Shorey.](https://de.wikipedia.org/w/index.php?title=Hiram_Shorey&action=edit&redlink=1)

Die Gründungsmitglieder wählten Schiele zum Präsidenten des Clubs und den [Drucker](https://de.wikipedia.org/wiki/Drucker_(Beruf)) [Harry Ruggles](https://de.wikipedia.org/w/index.php?title=Harry_Ruggles&action=edit&redlink=1) zum [Schatzmeister.](https://de.wikipedia.org/wiki/Schatzmeister)Mit dem Zusammenschluss soll Harris das Ziel verfolgt haben, in der Großstadt eine ähnlich stabile und vielseitige Wertegemeinschaft zu schaffen, wie er sie als Kind auf dem Land erlebt hatte, wo jeder entsprechend seinen Fähigkeiten andere nach Möglichkeit unterstützte.

Der heute noch befolgte Grundsatz einer "Gemeinschaft von Berufsleuten" galt von Anfang an. Paul Harris selbst war kein Freimaurer. Die rotarische Idee fand 1925 Widerhall in der Schweiz, in der der erste Club in Zürich gegründet wurde, sowie in Österreich. Der erste deutsche Club konstituierte sich 1927 in Hamburg unter dem Vorsitz des Altkanzlers [Wilhelm Cuno.](https://de.wikipedia.org/wiki/Wilhelm_Cuno)

Die Geschichte von Rotary ist eng mit der Geschichte der [Vereinten Nationen](https://de.wikipedia.org/wiki/Vereinte_Nationen) verbunden: Im Jahr 1945 beteiligten sich 49 Rotarier an der Erarbeitung der [Charta der Vereinten Nationen,](https://de.wikipedia.org/wiki/Charta_der_Vereinten_Nationen) die [UNESCO](https://de.wikipedia.org/wiki/UNESCO) wurde auf Grundlage einer Rotary-Konferenz gegründet, und noch heute ist Rotary International als [nichtstaatliche](https://de.wikipedia.org/wiki/Nichtstaatliche_Organisation)  [Organisation](https://de.wikipedia.org/wiki/Nichtstaatliche_Organisation) bei den Vereinten Nationen offizieller Beobachter gesamt 53.000 Rotarierinnen und Rotariern (Stand: Mai 2015).

 Rotary International ist die Dachorganisation der Rotary Clubs. Dabei handelt es sich um international verbreitete [Service](https://de.wikipedia.org/wiki/Service-Club)-Clubs, zu denen sich Angehörige verschiedener Berufe unabhängig von politischen und religiösen Richtungen zusammengeschlossen haben. Als seine Ziele nennt Rotary humanitäre Dienste, Einsatz für Frieden und Völkerverständigung sowie Dienstbereitschaft im täglichen Leben. Im deutschsprachigen Raum nennen sich die Mitglieder Rotarier.

## **Rotarier heute**

"Das Ziel von Rotary besteht darin, das Ideal des Dienens als Grundlage des Geschäfts- und Berufslebens zu fördern, indem seine Mitglieder:

- 1. freundschaftliche Beziehungen entwickeln, um sich anderen nützlich zu erweisen
- 2. hohe ethische Grundsätze im Geschäfts- und Berufsleben verwirklichen, den Wert jeder nützlichen Tätigkeit anerkennen und die berufliche Tätigkeit jedes Rotariers als Möglichkeit zum Dienst an der Gesellschaft würdigen
- 3. das Dienstideal in der privaten, beruflichen und öffentlichen Tätigkeit jedes Rotariers verwirklichen Völkerverständigung und Frieden durch eine im Ideal des Dienens vereinte Weltgemeinschaft aus beruflich erfolgreichen Frauen und Männern fördern."

## An unserer Schule

Vier Hauptschüler der 8. Klasse bekommen in diesem Schuljahr die Möglichkeit vom Rotarier Club ein Stipendium von 25,00 Euro pro Monat zu erhalten. Das Geld wird genutzt, um sich Schulsachen zu kaufen und in der Freizeit etwas zu unternehmen.

## **Osterwitze**

Kommen zwei Hasen nach China. Sagt der eine zum anderen: "Wir hätten Stäbchen mitnehmen sollen, hier fallen wir auf mit unseren Löffeln."

Die Häschen-Eltern machen sich große Sorgen, weil ihr Sohn nicht anfängt zu sprechen.

Kein Arzt kann ihnen helfen.

Eines Tages beim Essen sagt das kleine Häschen: "Die Karotten sind versalzen!" Die Häschenmama freut sich: "Du kannst ja sprechen! Warum hast du denn bisher nichts gesagt?"

Häschen: " Bisher war ja auch alles in Ordnung."

Kommt ein Häschen in eine Bäckerei und fragt: "Haddu Möhrchen?" "Nein, habe ich nicht!", antwortet der Bäcker. Kommt am nächsten Tag das Häschen wieder und fragt dasselbe, antwortet der Bäcker: "Nein haben wir immer noch nicht!" Das geht sechs Tage so. Kommt am siebten Tag das Häschen und fragt wieder: "Haddu Möhrchen?" - "Nein haben wir immer noch nicht! Und wenn du morgen

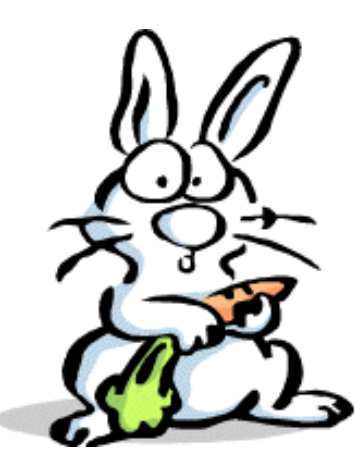

wieder kommst hänge ich DICH zu Jesus ans Kreuz!!", sagt darauf der Bäcker. Kommt das Häschen am nächsten Tag wieder und fragt: "Haddu Möhrchen?". Da reicht es dem Bäcker und er sagt: "Nun reicht es mir! Ich hänge dich jetzt zu Jesus ans Kreuz." So hängt das Häschen am Kreuz und fragt Jesus: "Wolltest du auch Möhrchen haben?"

https://clipartfest.com/categories/view/ 0fde745e27b196ad01920518d5682f666aa5c819/hase-clipart.html

Von Marvin Klasse 7

## **Luftballonküken basteln**

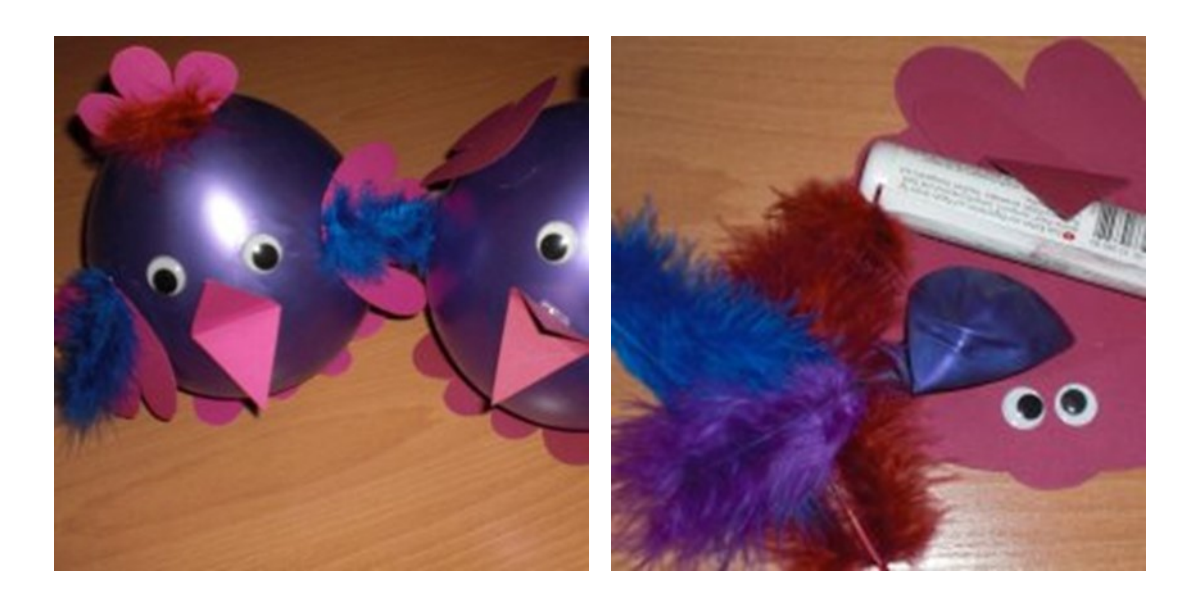

## MATERIAL:

- Luftballon (aufgeblasen etwa 20 Zentimeter hoch)
- Klebefilm
- Wackelaugen
- Federn
- Kleber
- 2-Cent-Münzen
- **Tonkarton**

## **ANLEITUNG:**

Der Luftballon wird aufgeblasen und zugeknotet. Oben auf den Ballon wird mit Klebefilm der Kamm aufgeklebt. Das geht recht einfach, weil man den Kamm an den Knoten kleben kann. An den Seiten des Ballons werden die Flügel aufgeklebt. Der Schnabel wird geknickt und mit Kleber auf den Ballon geklebt. Über den Schnabel werden die Augen geklebt. Die Füße werden unter den Ballon geklebt. Damit das Ballonküken nicht umfällt, ist es sinnvoll einige 2-Cent -Münzen unter die Füße zu kleben. Nun kann das Ballonküken mit Federn ausgeschmückt werden. So ein Ballonküken braucht etwa 20-30 Minuten Bastelzeit.

### **Oster-Kartoffelplätzchen**

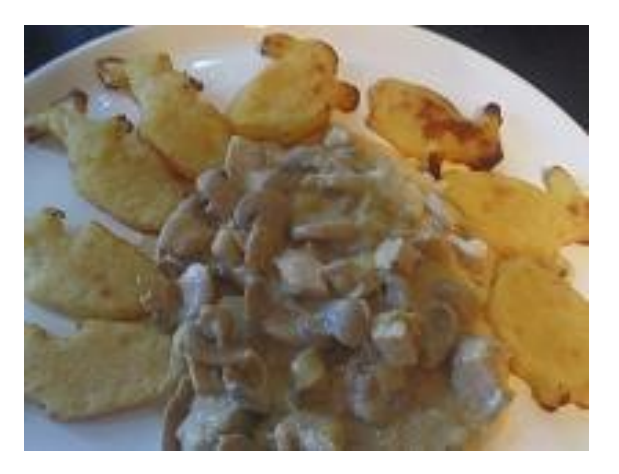

Foto/ Abb: © XaidaFoto/ Abb: © Xaida

## Zutaten für 4 Portionen

- 500g [Kartoffeln](http://www.daskochrezept.de/zutaten/Kartoffeln)
- 1 St Ei,
- 100g [Butter,](http://www.daskochrezept.de/zutaten/Butter)
- 1 EL Salz,
- 1 EL Mehl,
- etwas Muskatnuss (gerieben)
- etwas Pfeffer

**Schritt 1:** Kartoffeln schälen und ca. 15 Min. halb gar kochen lassen. Backofen auf 200 Grad vorheizen.

**Schritt 2:** Kartoffeln abgießen und stampfen. Mit Ei, Mehl und der Butter verkneten. Kartoffelmasse mit Salz, Pfeffer und Muskatnuss würzen.

**Schritt 3:** Backblech mit Backpapier auslegen. Kartoffelmasse mit den Händen flach wie [Teig](http://www.daskochrezept.de/weitere-teig-rezepte) ausrollen und mit Osterförmchen [Plätzchen a](http://www.daskochrezept.de/plaetzchen-rezepte)usstechen. Diese auf das Backpapier legen.

**Schritt 4:** Plätzchen mit wenig Öl bestreichen und in den Backofen geben. Nach der Hälfte der Backzeit [Plätzchen w](http://www.daskochrezept.de/plaetzchen-rezepte)enden und abermals mit wenig Öl bestreichen.

Schmecken als Beilage zu vielen Fleisch- und/ oder Saucengerichten

Quelle: Das Kochrezept von Marwin aus Klasse 7

Oster-Bastelideen

## **Hase aus Eierkarton**

Sie benötigen: -einen Eierkarton -eine Schere -Wasserfarben -Buntstifte

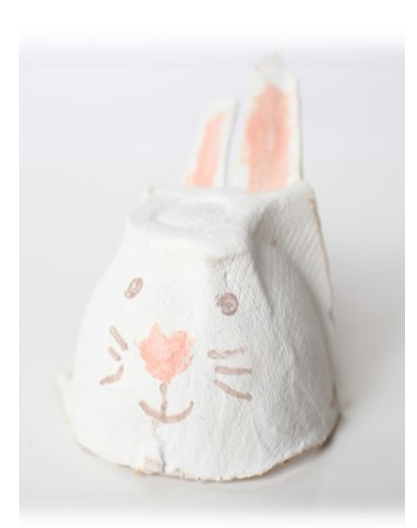

### **So geht's:**

- **- Schneiden sie ein Eckteil aus dem Eierkarton aus.**
- **- Aus der langen Seite schneiden Sie die Ohren aus und klappen sie nach oben.**
- **- Bemalen Sie den Hasen zum Beispiel mit weißer oder brauner Wasserfarbe.**
- **- Zeichnen Sie mit Buntstiften das Gesicht auf.**

**Name: Lana Rothe Klasse: 7a Datum: 27.03 2017**

Oster-Ideen

## Backen:

Butterkuchen Zutaten: Für 24 Stücke 300 ml Milch 225 g Butter 1 Würfel (42 g) Hefe 1 Prise Salz 500 g Mehl 175 g Zucker 1 Päckchen Vanillin-Zucker 1 Ei (Größe M)

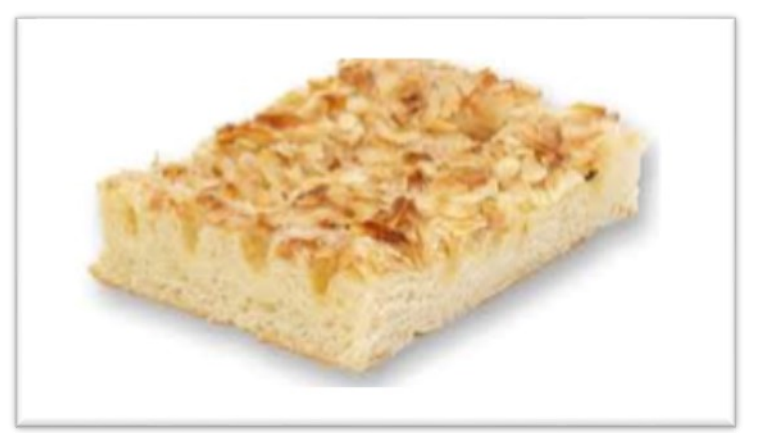

75 g Mandelblättchen

### Zubereitung:

Milch in einem Topf erwärmen. 100 g Butter bei schwacher Hitze schmelzen und abkühlen lassen. Hefe in die lauwarme Milch bröseln und mit einem Schneebesen so lange rühren, bis sich die Hefe gelöst hat. Mehl, Salz, 100 g Zucker, Vanillin-Zucker, Ei und geschmolzene Butter in eine Rührschüssel geben, Hefemilch darrübergießen, mit den Knethaken des Handrührgerätes zu einem glatten Teig verkneten. Zugedeckt an einem warmen Ort ca. 30 Minuten gehen lassen. Teig mit bemehlten Händen auf der bemehlten Arbeitsfläche nochmals durchkneten. (Sollte der Teig zu klebrig sein, kann man 1–2 EL Mehl zusätzlich unterkneten!) Auf eine gefettete Fettpfanne des Backofens geben und gleichmäßig darauf ausrollen. An einem warmen Ort weitere ca. 30 Minuten gehen lassen. 125 g kalte Butter in kleine Würfel schneiden und gleichmäßig verteilt in den Hefekuchen drücken. Mit Mandelblättchen und 75 g Zucker bestreuen. Im vorgeheizten Backofen (E-Herd: 175 °C/ Umluft: 150 °C/ Gas: Stufe 2) 20–25 Minuten backen. Herausnehmen, etwas abkühlen lassen. Schmeckt frisch am besten. Dazu schmeckt Schlagsahne. Wartezeit: 1 Stunde

Von Lana

## *Ostern International*

In Italien heißt Ostern "Pasqua". Ostern hat in Italien nicht denselben Stellenwert wie in Deutschland. Es gibt keine Jagd nach den Ostereiern, aber viele ähnliche, vor allem christliche Bräuche.

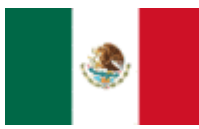

Die Mexikaner begehen Ostern ausgiebig – die Feier dauert fast zwei Wochen

und hat den Charakter eines Volksfestes.

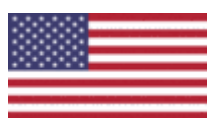

In den USA ist die traditionelle

"Easter Parade" auf der Fifth Avenue in New York zu bestaunen.

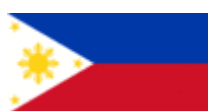

Wenn auf den Philippinen am Ostermorgen die Kirchenglocken läuten, fassen die Eltern ihre kleinen Kinder beim Kopf und heben sie hoch.

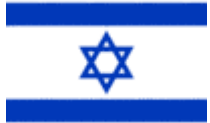

In Israel wird das Passahfest gefeiert. Die Wohnung muss blitzeblank sein, kein Krümel darf herumliegen.

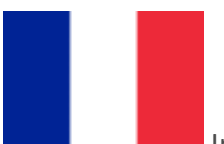

In Frankreich suchen die Kinder erst am Ostermontag nach ihren Ostereiern und Süßigkeiten.

In Finnland gibt es statt Picknick Schläge, aber nur sanfte: Zur Erinnerung an die Palmwedel, mit denen Jesus in Jerusalem empfangen wurde.

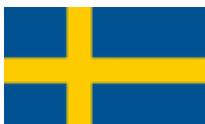

In Schweden gehen die Frauen, die noch Ihren Liebsten erobern wollen, nachts heimlich an eine Quelle um das Osterwasser zu holen.

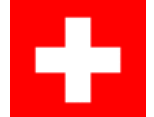

Dass man mit Ostereiern durchaus mehr anfangen kann, als sie nur zu essen, machen die Schweizer vor.

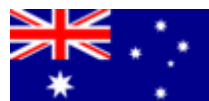

In Australien soll es den Brauch geben, dass verlobte Paare an Ostern fließendes Wasser aus einem Bach schöpfen, und es bis zum Hochzeitstag aufbewahren.

Im Nordwesten von Argentinien besuchen morgens die Kinder ihre Paten oder sonstige Verwandten und bitten sie kniend um den "Segen".

## *Die ersten Frühlingsboten*

Schon Ende Januar findet man die ersten Frühblüher. [Schneeglöckchen u](http://www.digitalefolien.de/biologie/pflanzen/frueh/schnee.html)nd [Winterling g](http://www.digitalefolien.de/biologie/pflanzen/frueh/winterl.html)ehören zu den ersten Pflanzen, die den kommenden Frühling ankündigen. Die ersten Frühblüher brechen bereits durch den Schnee durch.

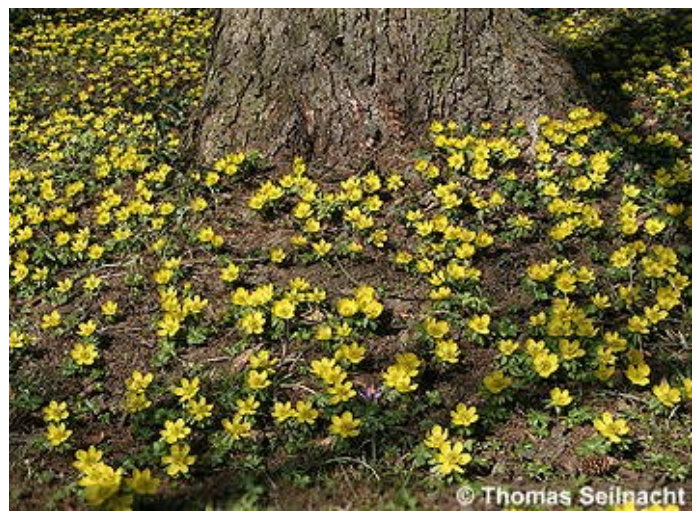

Winterlinge am Waldboden

Die vorhandene Lichteinstrahlung und Wärme direkt über dem Boden ermöglicht den Frühblühern besondere Wachstumsbedingungen. Sie profitieren davon, dass andere Pflanzen teilweise noch keine Blätter ausgebildet haben. Die meisten von ihnen beenden ihre Blüte mit dem Laubaustrieb der Bäume im Februar und März gesellen sich je nach Standort die anderen Frühblüher wie das [Leberblüm](http://www.digitalefolien.de/biologie/pflanzen/frueh/leber.htm)[chen o](http://www.digitalefolien.de/biologie/pflanzen/frueh/leber.htm)der das [Scharbockskraut h](http://www.digitalefolien.de/biologie/pflanzen/frueh/scharb.htm)inzu. Im April füllt der Knoblauchduft des [Bärlauchs g](http://www.digitalefolien.de/biologie/pflanzen/frueh/baeren.html)anze Wälder. Das Geheimnis der Frühblüher liegt darin, dass sie über den Winter Vorräte in bestimmten Pflanzenteilen anlegen. Denn so früh im Frühjahr reicht die Sonneneinstrahlung nicht aus, um genügend Energie durch Fotosynthese zum Austreiben der Blüten zu gewinnen. Es überwintern die unterirdischen Teile als Zwiebel, Wurzelknolle oder Erdsprossen. Dort finden sich die Vorräte in Form von Speicherstoffen wie Stärke oder Mineralstoffe. Einjährige Pflanzen überleben den Winter, indem sie Samen auswerfen.

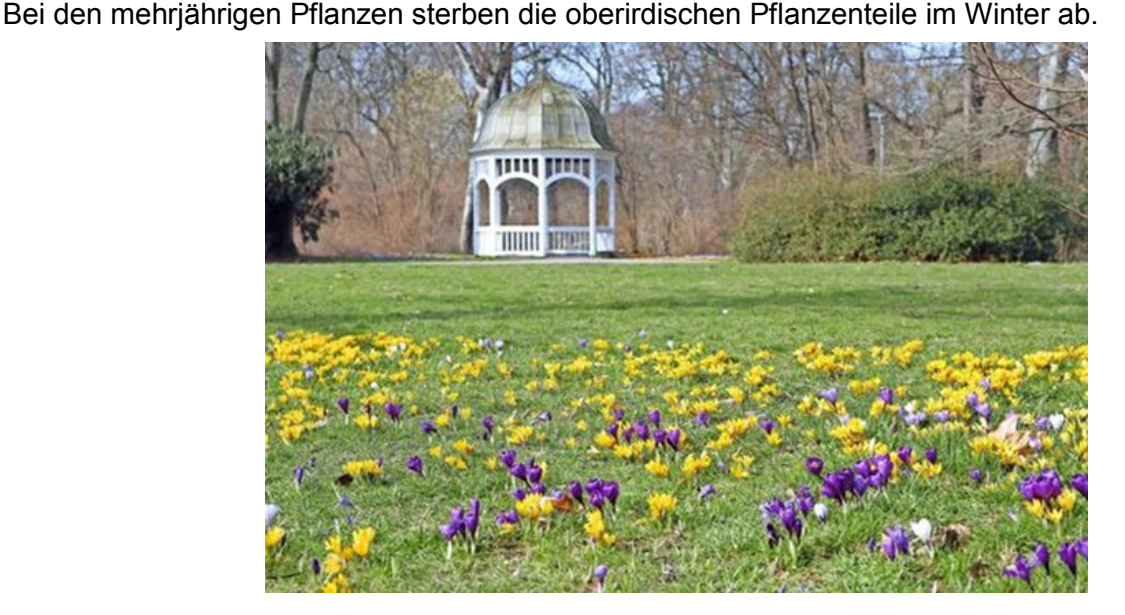

#### *Galanthus nivalis*

### *(Schneeglöckchen)*

Das **Kleine** oder **Gewöhnliche Schneeglöckchen** (Galanthus nivalis) zählt zur Familie der Amaryllisgewächse (Amaryllidaceae) und blüht oft schon ab Ende Januar. Es wird, je nach Sorte, zwischen 10 und 20 Zentimeter hoch und ist auch gefüllt blühend zu erhalten.

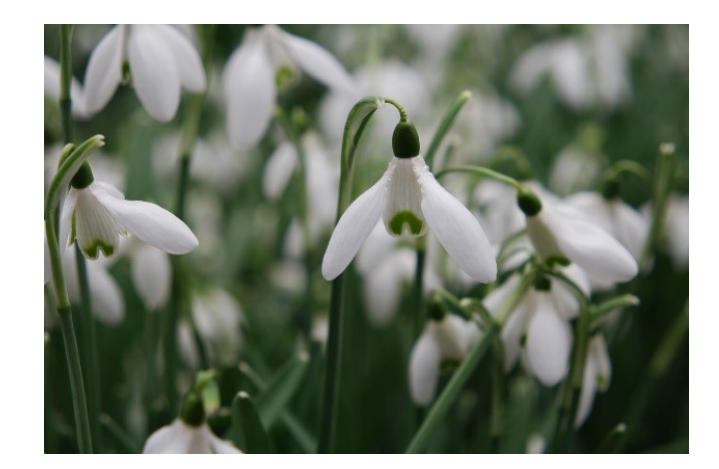

**Standort:** Sonnig bis halbschattig werden vertragen. Das Schneeglöckchen kommt mit Wurzeldruck zurecht und eignet sich zum Unterpflanzen von Bäumen oder Sträuchern.

**Boden & Gießen:** Der Boden muss während der Wachstums- und Blütezeit gleichmäßig feucht sein. Er kann mineralische Anteile, wie Sand oder feinen Kies enthalten. Galanthus nivalis ist an das Überleben in nährstoffarmem Boden angepasst, es wächst gut im Steingarten, verträgt aber auch "normale" Beeterde, wenn sich das Wasser dort nicht dauerhaft anstaut.

### *Narcissus cyclamineus (Alpenveilchen-Narzisse)*

Den Trivialnamen **Alpenveilchen-Narzisse** verdankt **Narcissus cyclamineus** ihren nach hinten geklappten Kronblättern. Die Blütenstände sollen denen der Alpenveilchen ähnlich sehen. Ein Bild zum Vergleich finden Sie am Ende des Artikels.

Die Naturform stammt aus Portugal und Spanien. Sie wird bis zu 20 Zentimeter hoch und ist an vielen Sorten beteiligt, wie zum Beispiel der populären "Tête à Tête" oder "Jetfire".

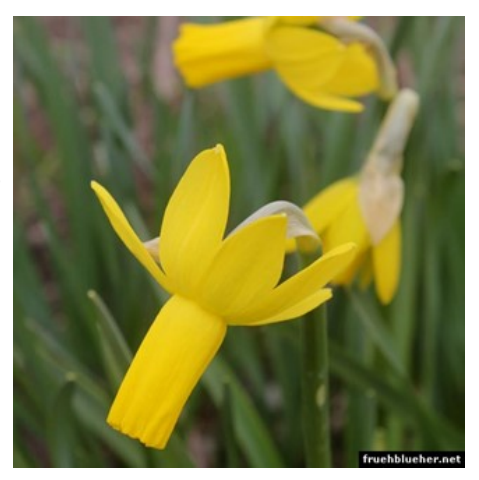

von Ben aus Klasse 7

# Frühlingsblumen

## Netzblatt-Schwertlilie - Iris reticulata

Die Netzblatt-Schwerlilie, auch Netzblatt Iris, Zwerg-Iris oder Netz-Schwertlilie genannt, gehört zur Familie der Schwertliliengewächse.

Beheimatet ist sie in Kaukasus, der Türkei, dem Irak und dem Iran.

Ihre Blütezeit ist hauptsächlich im März und je nach Lage auch Ende Februar. Allgemein wachsen tut sie jedoch

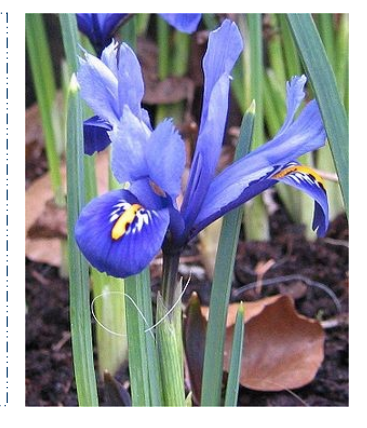

## Hyazinthe - Hyacinthus

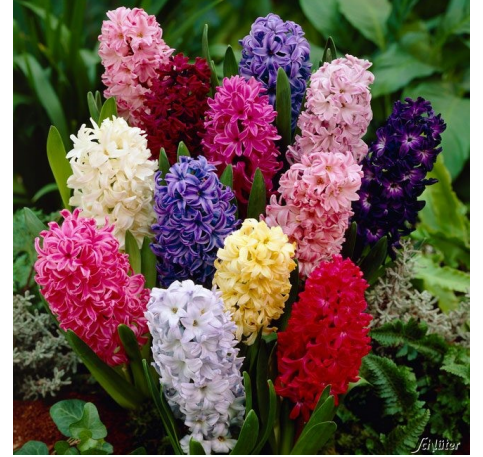

Hyazinthe bilden eine Pflanzengattung aus der Familie der Spargelgewächse.

Beheimatet ist sie im Nahen Osten bis hin nach Süd-Turkmenistan und Nordost-Iran.

Ihre Blütezeit reicht von März bis April.

## Puschkinie - Puschkinia scilloides

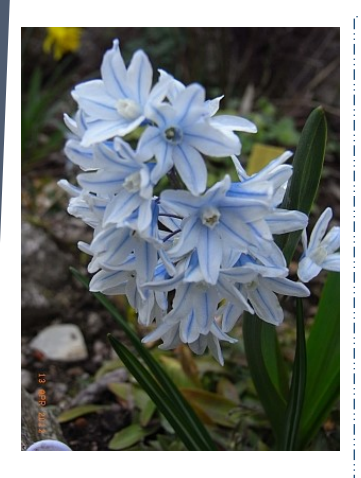

Die Puschkinie, auch Kegelblume genannt, ist eine Pflanzenart aus der Gattung Puschkinia in der Familie der Spargelgewächse.

Beheimatet ist sie in der Südost-Türkei, den Kaukasus, Nord-Irak, Nord- und West-Iran sowie den Libanon. Ihre Blütezeit ist hauptsächlich im April, kann aber auch schon im März beginnen und dauert bis in den Mai. Sie wird häufig als Zierpflanze genutzt.

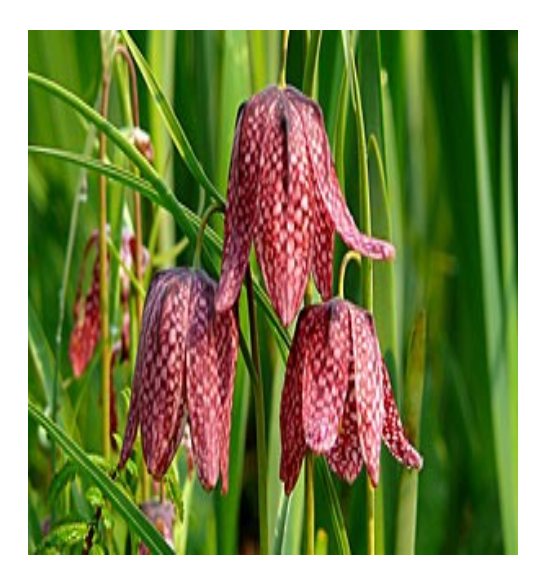

## Schachblume – Fritillaria meleagris

Die Schachblume, auch Schachbrettblume oder Kiebitzei genannt, gehört zur Familie der Liliengewächse. Beheimatet ist sie in großen Teilen Europas.

Blühen tut sie von April bis Mai. Oft wird sie als Zierpflanze genutzt und wurde als Blume des Jahres 1993

## Türkischer Mohn - Papaver orientale

Türkischer Mohn, auch unter dem Namen Morgenländischer Mohn, Orientalischer Mohn, Garten-Mohn, Stauden-Mohn oder Feuer-Mohn bekannt, gehört zur Familie der Mohngewächse.

Beheimatet ist er im Iran, in der Ost-Türkei und im Kaukasus. Blühen tut er von Mai bis Juni und wird häufig als Zierpflanze genutzt.

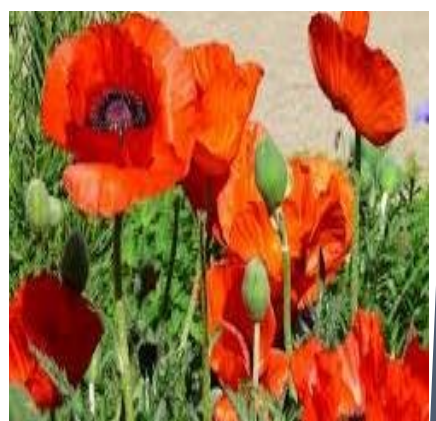

## Tränendes Herz - Lamprocapnos spectabilis

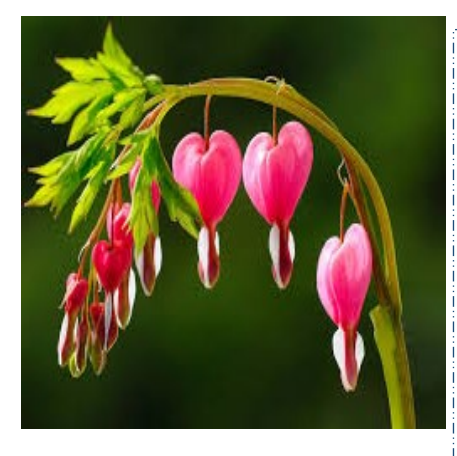

Das Tränende Herz, auch Zweifarbige Herzblume, Herzerlstock, Flammendes Herz oder Marienherz genannt, gehört zur Familie der Mohngewächse.

Beheimatet ist es in Korea sowie im Norden und Westen der Volksrepublik China.

Die Blütezeit reicht von Mai bis Juni und kann selten auch mal im April beginnen. Es ist eine Beliebte Zierpflanze und ist Giftpflanze des Jahres 2017.

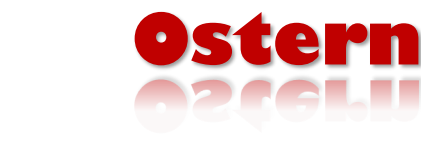

### **Ich wünsch mir was**

Ich wünsch mir was, ich wünsch mir was, du lieber guter Osterhas`, ein großes Ei aus Schokolade, wie ich es noch nie gesehen habe.

### **Von einem Schokoladenhasen**

Grüner Hase - Schokonase, Glänzt so stolz Im Unterholz Und lacht sich schlapp.

Hab ihn entdeckt! War schwer versteckt ... Nun beiß ich ihm Ganz ungeziehm Die langen Ohren ab.

KANNST DU NICHT WARTEN, BIS ICH JAS EI GELEGT HABE?

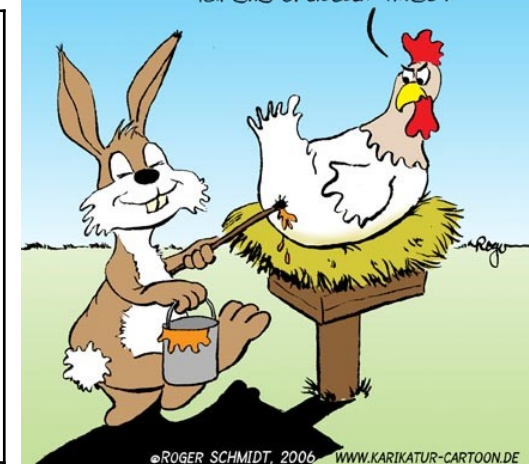

Es rollen 2 Eier den Berg herunter. Sagt das eine: "Hey, ich bin schneller." Sagt das andere: "Eier können nicht reden."

### **Häslein sitzt im grünen Gras**

Häslein sitzt im grünen Gras. Häslein denkt: Was ist denn das? Kommt dort nicht der Jäger her mit dem großen Schießgewehr? Husch, mein Häslein, husch, husch, husch, in den dichten Haselbusch!

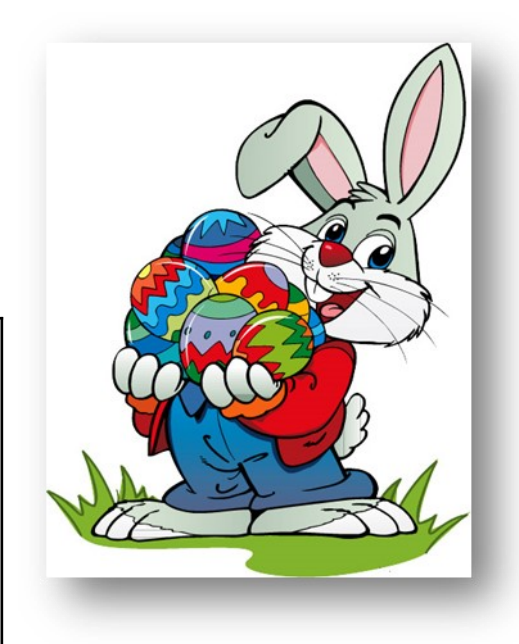

## *Osterkuchen mit Rüebli*

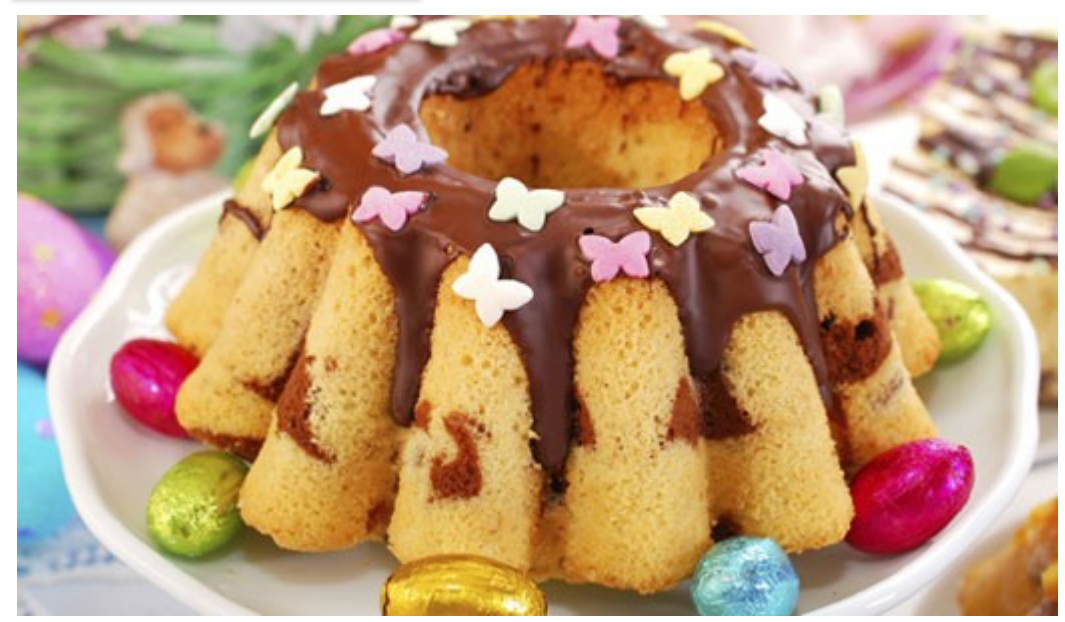

### Zutaten:

- 300 g Rüebli (Möhrchen)
- 300 g Zucker
- 200 g Butter
- 250 g gemahlene Mandeln
- 2 Prisen Nelkenpulver
- 1 Prise Salz
- 1 Prise Zimt
- 4 Eier
- 1 Päckchen Backpulver
- Puderzucker zum Bestreuen
- Marzipan-Rüebli zum Verzieren

Öl und Paniermehl für die Backform

### So geht es:

Heizt den Backofen auf 160 Grad Umluft vor. Die Rüebli müssen geschält, geputzt und fein geraspelt werden. Verrührt die Butter mit dem Zucker, Zimt, Nelkenpulver und Salz und schlagt die Masse schaumig. Mit den Eiern wird das Ganze erneut verrührt, bevor Mehl und Backpulver nach und nach untergemischt werden. Dann werden auch noch die bearbeiteten Rüebli und die gemahlenen Mandeln dazu gerührt.

Der Teig kommt nun in die eingefettete und mit Paniermehl ausgelegte Springform (26 Zentimeter). Backt den Kuchen circa 60 Minuten.

Erst wenn der Kuchen nach der Backzeit vollständig abgekühlt ist, könnt ihr die Verzierungen machen. Besonders gut eignen sich zu Ostern Marzipan-Rüebli und Puderzuckerhasen, die ihr mithilfe von Papierformen auf den Kuchen stäuben könnt.

## Das Land der aufgehenden Sonne – Japan

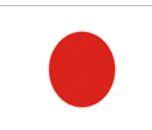

Der Name "Japan" bedeutet ins Deutsche übersetzt "Land der aufgehenden Sonne''. Dies spiegelt sich auch in der Japanischen Flagge wieder. Sie zeigt einen großen roten kreis auf einem weißen Hintergrund. Das Bild auf der Flagge nennt man auch ',Hinomaru'', das heißt Sonnenscheibe.

In Japan leben insgesamt 128.056.026 Menschen. Allein 34.471.650 Menschen leben in Tokio der, größten Metropolregion und gleichzeitig der Hauptstadt von Japan. Die ganzen Menschen verteilen sich auf 425 von 6852 Inseln. Die restlichen Inseln sind jedoch unbewohnt.

Die Moderne und die Traditionelle treffen nirgendwo anders auf dieser Welt so sehr aufeinander wie in Japan. Die Tradition in Japan ist aus verschiedenen Kulturen wie z.B. aus Asien, China, Ozeanien und der westlichen Welt zusammengesetzt. Trotz der vielen Verschiedenen Kulturen besitzt Japan z.B. im Thema Architektur große Pläne. Die Landessprache ist Japanisch und wird auch von der Mehrheit gesprochen. Die Zweit häufigste Sprache ist Chinesisch diese wird von ca. 20 % gesprochen und geschrieben, auch wenn in Japan oft auch chinesische Schriftzeichen verwendet werden.

## Ein besonderer Tag im Frühling

Am 5. Mai ist in Japan Kindertag. Zudem werden vor jedem Haushalt mit Kindern Fahnen in Karpfenform aufgehängt, diese heißen

Koinobori. Diese Flaggen werden auf Papier, Tuch oder andere Textilien gemalt oder gedruckt.

Die Farben der Karpfendrachen haben dabei eine symbolische Bedeutung. Der große schwarze Karpfen steht für den Vater, der rote für die Mutter und die blauen Karpfen für die Söhne. Für

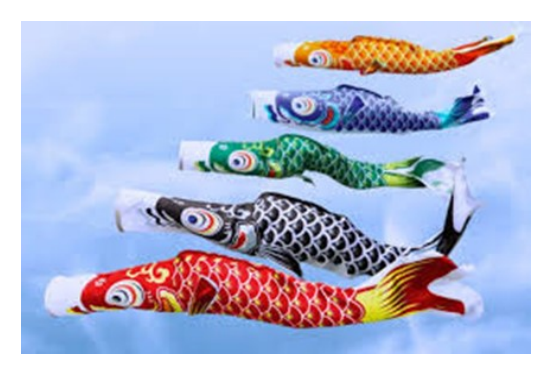

Mädchen wurden ursprünglich keine Fahnen flattern gelassen. Dies hat sich jedoch inzwischen geändert und viele Familien hängen bunte Karpfen für jedes ihrer Kinder auf.

## Faltanleitung für euren eigenen kleinen Koinobori

1.Schritt: Ihr schneidet den Fisch aus und malt ihn an

2.Schritt: Ihr rollt den ausgeschnittenen Fisch etwas zusammen sodass eine Röhre entsteht

3.Schritt: Ihr locht die großen vorgegebenen Löscher und fedelt einen Faden durch Zwei Löcher sodass dieser, den Fisch in der Röhren-konstruktion zusammen hält

4.Schritt: Den Schwanz des Fisches klebt ihr aneinander

5.Schritt: Ihr könnt wahlweise an den Schwanz Fäden Kleben die im Wind wehen

6.Schritt: Vorne am Kopf ein loch einfügen und an einen Faden hängen 7.Schritt: Aufhängen und freuen :)

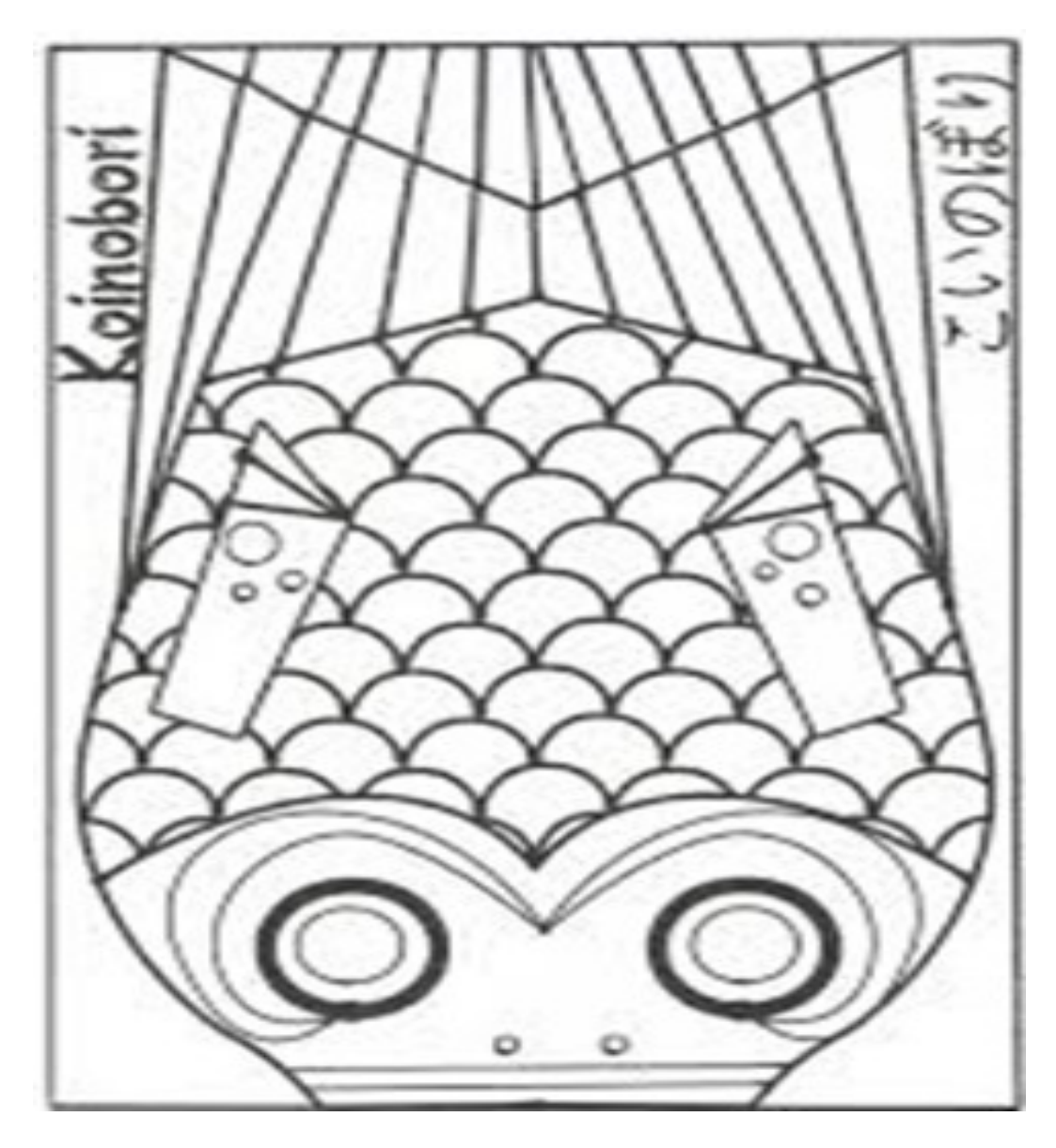

Von Lisa

## Saisonstart bei der Parkeisenbahn:

Zu Ostern startet die Parkeisenbahn in die 66. Fahrsaison, die Fahrsaison dauert von Ostern bis zum 31.Oktober 2017.

Am 14. April um 10 Uhr geht es wieder los!!! , die Züge fahren Dienstag bis Samstag von 14:00

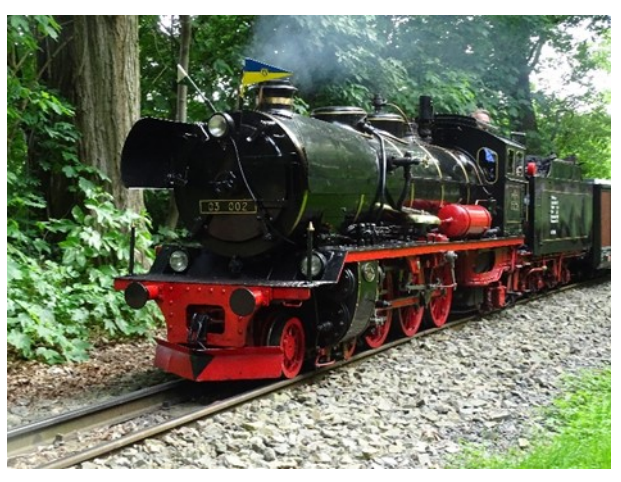

Uhr bis 17:45 Uhr und Sonntag, Feiertage sowie in den Ferien von 10:00 Uhr bis 12:45 Uhr und 14:00 Uhr – 17:45 Uhr. Sonderfahrten sind auch nach Vereinbarung möglich. Am Wochenende und an Feiertagen fährt die Dampflok und an Wochentagen die Akkulok. Auch in der Fahrsaison 2017 gibt es wieder verschiedene Veranstaltungen zum Beispiel: Tag des Eisenbahners am 11. Juni, das Sommerfest am 05. August und am 29.Oktober das Saisonabschlussfest der Fahrsaison (Saisonausklang).

## Allgemeine Fakten:

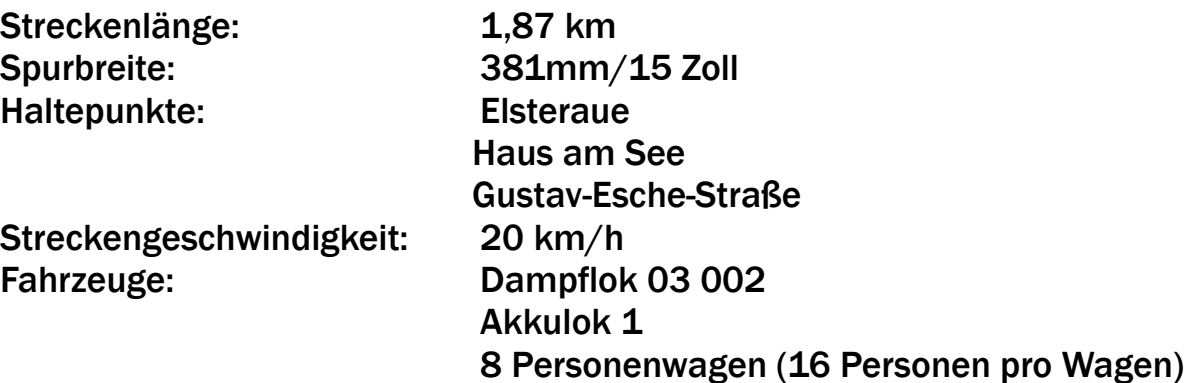

### Fahrpreise:

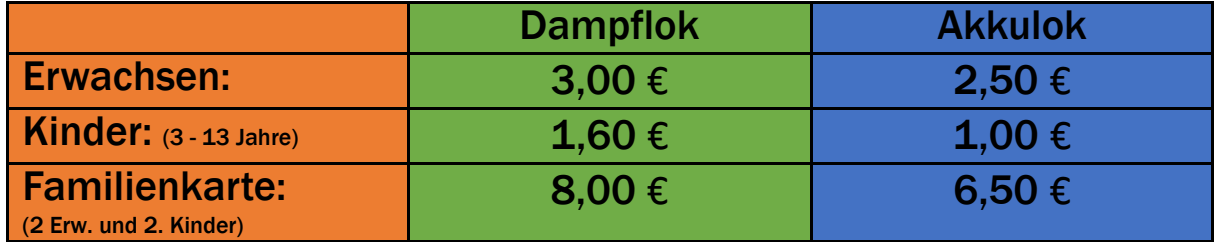

## Geschichte:

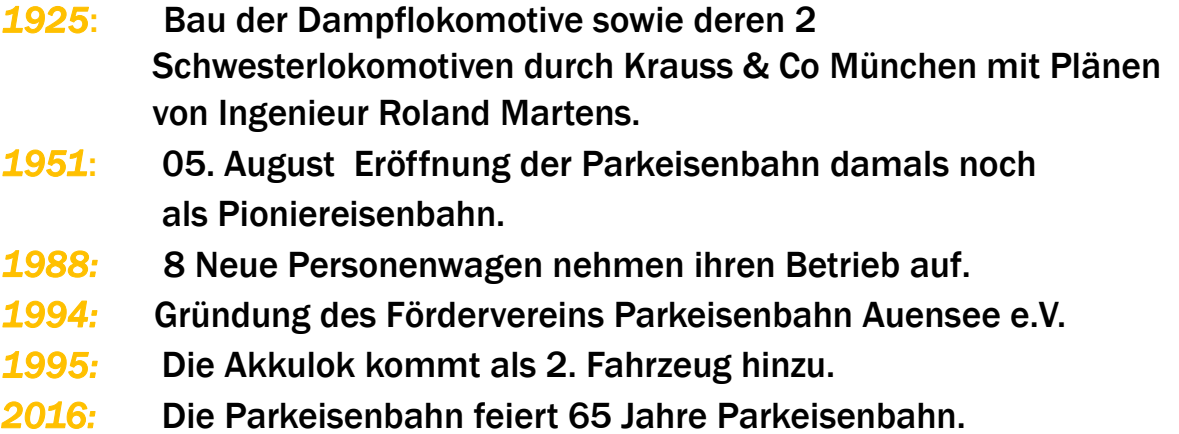

Bei der Parkeisenbahn kann man ab 9 Jahren wenn man möchte mitmachen. Als erstes macht man Schrankenwärter/Schaffner dann Zugführer und als letztes Fahrdienstleiter und Aufsicht. Was sind die Aufgaben?

Als Schaffner kontrolliert man die Fahrkarten und achtet auf die Sicherheit. Sprich dass keiner aus dem Zug fällt oder sich verletzt.

Als Schrankenwärter schließt man die Schranken oder sichert den Überweg. Als Zugführer fährt man hinten im Zug mit und ist für den Zug

Verantwortlich (Man ist verantwortlich für die Schaffner und die Sicherheit der Fahrgäste oder anderen Personen) und hat den ganzen Zug im Blick. Als Fahrdienstleiter stellt man die Signale und Weichen und bestimmt wann ein Zug fährt und trägt eine große Verantwortung.

Als Aufsicht lässt man den Zug abfahren und achtet auf die Sicherheit auf dem Bahnsteig.

Entspricht dies euern Vorstellungen? Kommt doch einfach vorbei!

Von Max

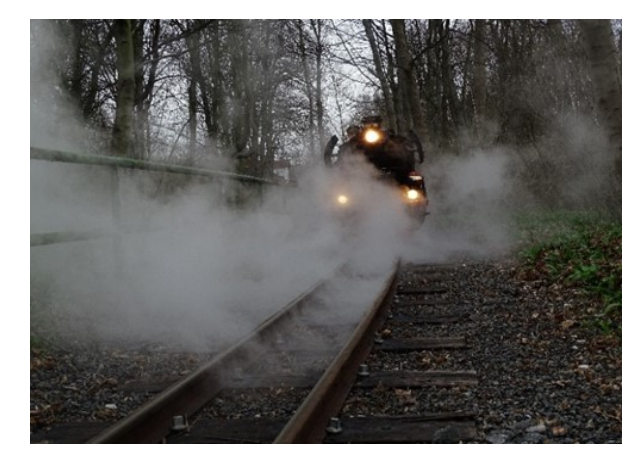

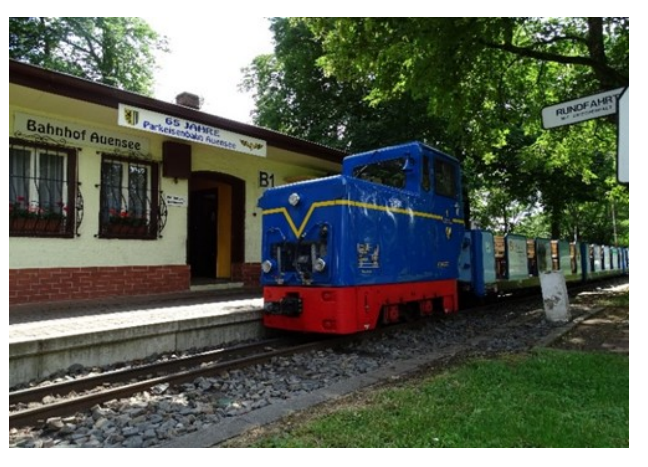

## 3 Tipps um dein Stress am PC abzubauen

## Die richtige Musik

Wenn du am PC sitzt, höre am besten deine Lieblings- oder relativ ruhige Musik an. Durch die richtige Musik stellt sich der Körper auf die Musik ein (z.B. bei ruhiger Musik wirst du auch ruhig). Allein das kann schon deinen Stress senken wodurch du dich beispielsweise besser konzentrieren kannst und besser Lösungen findest.

## Ab und zu etwas Trinken

Trink jede halbe Stunde etwas, aber keine Cola/Energy. Durch die Cola/Energy kann es sein das dein Körper, durch das Koffein in den Getränken, richtig aktiv wird. Das heißt: du wirst wach und voller Energie. Also trink am besten Wasser oder Tee. Dies sollte auf dich eine beruhigende Wirkung haben.

## Lade Freunde ein

Lade Freunde zu dir nach Hause ein und schaut z.B. etwas Lustiges an, Durch das Lachen fühlst du dich gleich besser und noch dazu du kannst mit deinem Freund reden bzw. lachen.

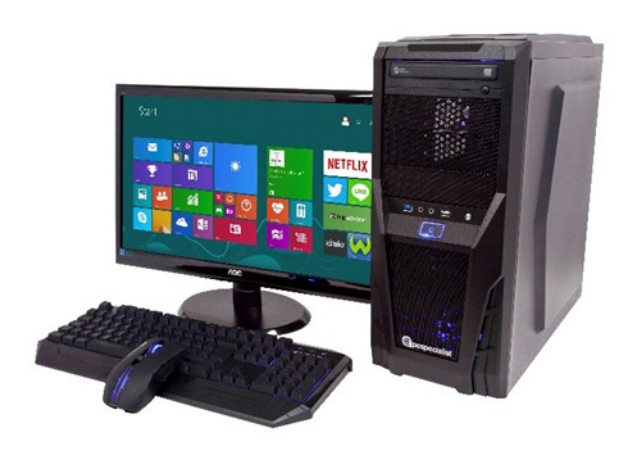

Von Florian

## Rätselgedöns

Finde folgende Begriffe: Veilchen, Gras, Halme, Blume, Vogel, Krokus, Tulpe, Summen.

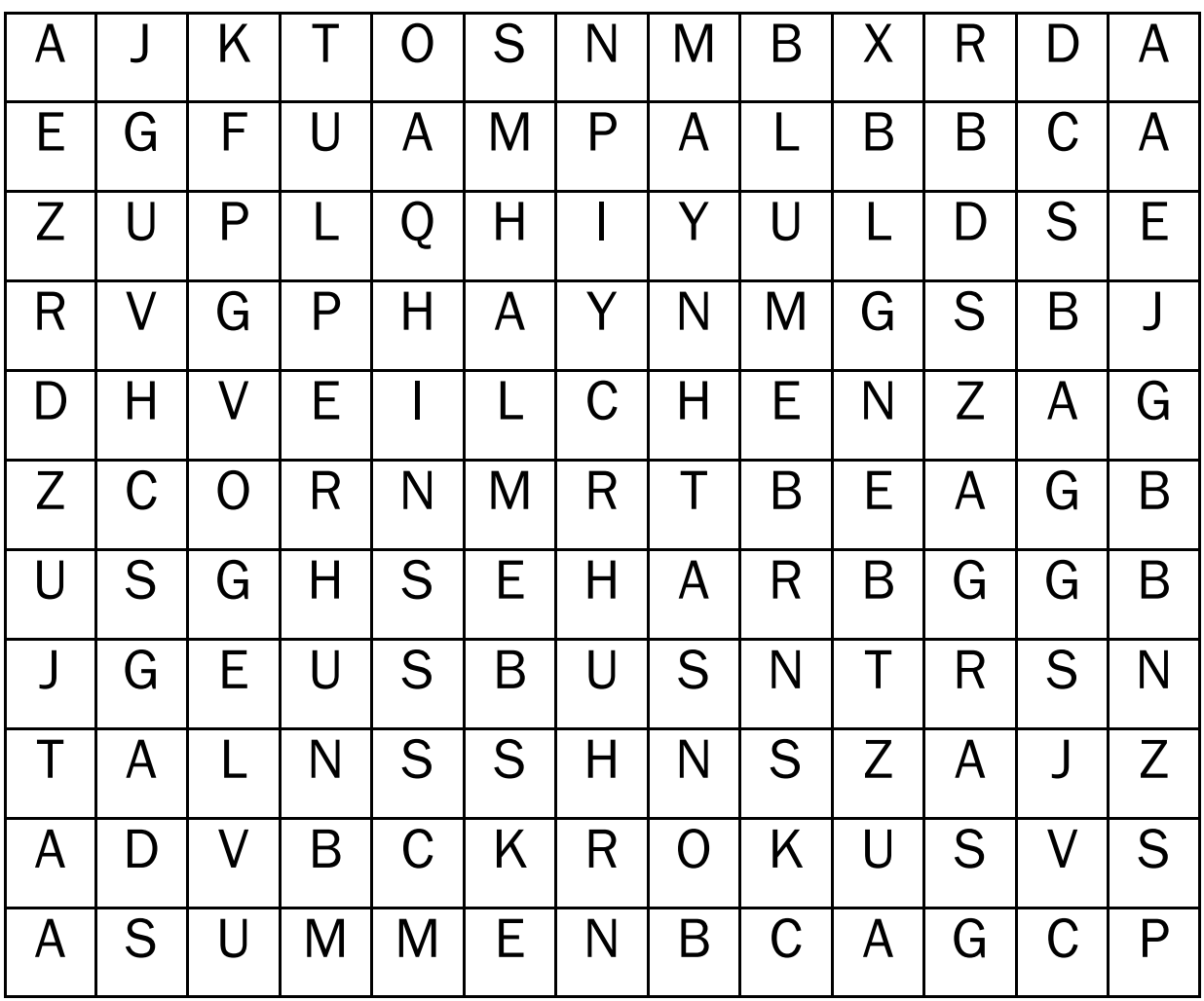

## **Alkoholsucht**

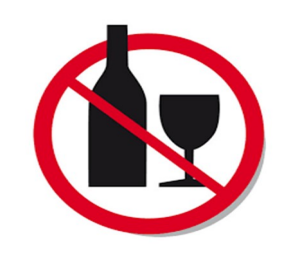

## *Was ist Alkoholsucht?*

Alkoholsucht bedeutet, dass man abhängig von Alkohol ist. Man verliert die Kontrolle über sich und man weiß gar nicht mehr, wo es Zeit ist aufzuhören.

Ethanol, der chemische Name von Trinkalkohol schädigt bei übermäßigem Genuss die Leber.

Zum Missbrauch wird das Trinken, wenn jemand deutlich mehr Alkohol trinkt als es empfohlen ist, und wenn es auch dabei zu psychischen, körperlichen oder sozialen Auswirkungen kommt.

Jugendliche unter 14 Jahren dürfen keine alkoholischen Getränke zu sich nehmen. Erst ab dem 16. Geburtstag dürfen Bier, Wein, Sekt und Mix-Getränke konsumiert werden.

Mit dem 18. Geburtstag liegt es in der eigenen Verantwortung, was man isst oder trinkt.

## *Wie wirkt Alkohol?*

Wie sich Alkohol auswirkt, hängt davon ab, wie viel man trinkt, bei regelmäßigen Konsum wird man davon abhängig und es kommt zu einem Gewöhnungseffekt. Durch die Gewöhnung von Alkohol reagiert der Körper weniger empfindlicher auf ihn. Mit einer bestimmten Menge schädigt Alkohol die Zellen und Organe des Körpers, wie zum Beispiel die Leber oder das Nervensystem. Man fängt an undeutlich zu sprechen, die Orientierung zu verlieren, es kommt zu fremd- oder eigengefährdendem Verhalten und man weiß nicht, was man sagt.

Man kann aggressiv werden und in so einem Zustand Schaden anrichten. Wenn man nicht aufhört, kann es Auswirkungen auf Aufgaben im beruflichen oder familiären Leben haben.

Schlussendlich kann es zur Lebensgefahr führen.

### *Warum trinkt man Alkohol?*

Alkohol ist ein Betäubungsmittel. Er betäubt, je nach Dosierung, deine Wahrnehmung. Dadurch vergisst man unangenehme Dinge wie Stress, Anspannung, Schamgefühl, Angst, Schmerz, über einen gewissen Zeitraum. Es kann soweit führen, dass man sein Bewusstsein verliert. Und gelöst sind diese Probleme auch nicht.

Man trinkt Alkohol nicht ohne Grund. Es kann wegen der Kindheitsvergangenheit sein, in dem man ein traumatisches Erlebnis erlebt hatte oder auch ein Familienmitglied/ Elternteil verloren hat. Viele Leute trinken um cool zu sein oder dazuzugehören. Besonders gefährlich ist es, wenn man nicht auf seine Gesundheit und sein eigenes Limit achtet.

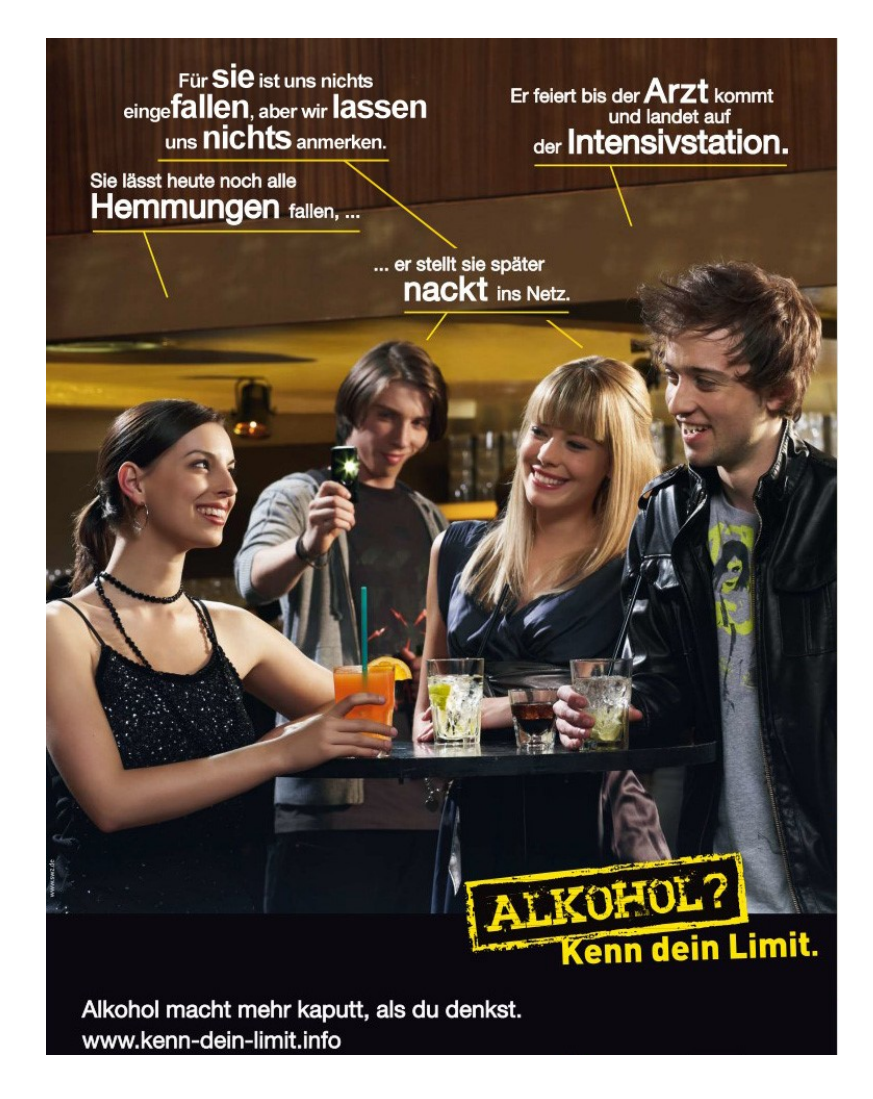

## **Filmrezension**

## Star Wars: Die Rache der Sith

Von klein auf habe ich schon Star Wars geliebt, die Filme, die Spiele, sogar die Bücher waren für mich immer wieder etwas Besonderes, was schon seit meiner Kindheit immer ein großer Teil von mir ist. Von den Filmen gibt es mittlerweile 8 Ableger, doch mein Lieblings Teil ist bei weiten Episode 3.

Der Film beginnt mit einer Raumschlacht im Orbit von Coruscant. Den Separatisten unter der Führung von Count Dooku und General [Grievous i](https://de.wikipedia.org/wiki/Figuren_aus_Star_Wars#General_Grievous)st es gelungen, Den Kanzler aus der Hauptstadt der Republik zu entführen. Im Laufe des Films erfährt man dass der Kanzler ein getarnter Sith-Lord Namens Darth Sidious ist, der den Jedi-Ritter und Auserwählten

Anakin Skywalker Manipuliert und auf seine Seite bringt. Dies führt letztendlich zum Fall der Republik und der Beinah Kompletten Auslöschung des Jedi-Ordens durch die 501.Sturmtruppen Legion und Darth Vader.

Als großer Fan von Star Wars habe ich so ziemlich jeden Ableger der Film angeschaut, die guten wie die schlechten. Dabei ist mir Teil 3 als der beste im Gedächtnis geblieben, Durch die Dramatischen Film-Szenen und die Düstere, Ernste und extrem Gut umgesetzten Kampfsequenzen ist er ein Film den ich jedem empfehlen kann.  $\overline{a}$ 

von Erik

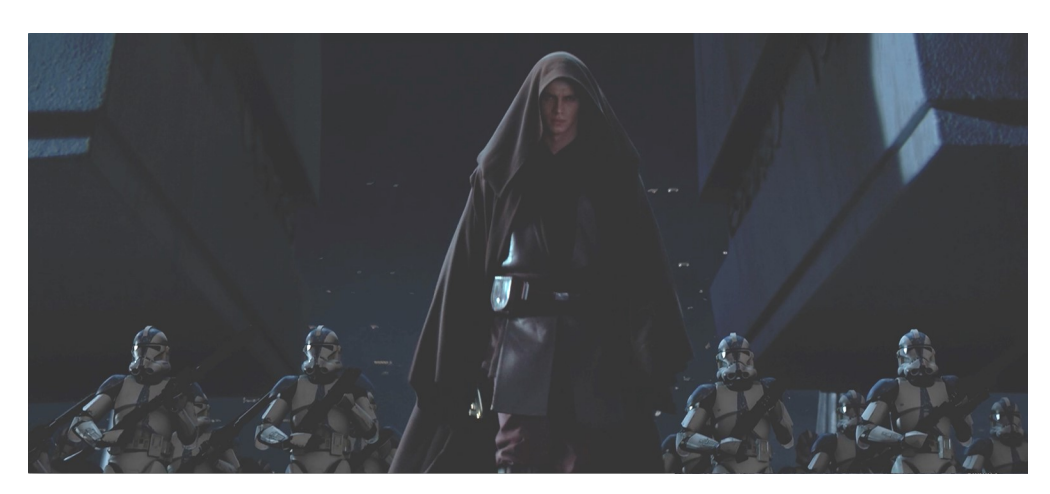

-Ausführung von Order 66

## "Der Herr der Ringe" Teil 1

Schon seit ich ein kleiner Junge war habe ich schon "Der Herr der Ringe" geliebt, die Filme, sogar die Spiele waren für mich immer wieder etwas Besonderes, seit ich ein kleiner Junge war es ein sehr großer Teil von mir. Von den Filmen gibt es mittlerweile 3 Teile, doch mein Lieblings Teil ist bei weiten der 1 Teil (Die Gefährten). Im 1 Teil von "Der Herr der Ringe" fängt alles damit an das Gandalf ins Auenland kommt um Bilbos 111 Geburtstag zu feiern. Während der Feier benutzt Bilbo einen Magischen Ring um sich aus dem Staub zu machen. Alle sind verwundert dass er auf einmal weg ist. Frodo und die anderen suchen Bilbo und finden ihn in seinem Haus. Gandalf erklärt was das für ein Ring ist und was für gefahren er in sich

trägt. Gandalf erklärt Frodo, dass er sich mit dem Ring auf dem Weg zum Schicksalsberg machen und ihn dort zerstören soll.

Auf dem Weg trafen sie auf die Nazgul (die Diener Saurons), die den Ringe zurückholen sollen. Kurz darauf treffen sie in einer Taverne auf Aragon, der sie von nun an begleiten und beschützen wird. Als sie im Bruchtal angekommen sind, wird erstmal Frodo verarztet. Als er wieder aufgewacht ist, besprechen die 9 Gefährten wie es nun weiter gehen soll. Nach der Versammlung machten sie sich auf den Weg...

Als großer Fan von "Der Herr der Ringe" habe ich so ziemlich jeden Teil der Film angeschaut. Dabei ist meiner Meinung nach Teil 1 der beste Teil, Durch die Spanenden Film-Szenen, Ernste und extrem Gut umgesetzten Kampfsequenzen ist er ein Film den ich jedem empfehlen kann.

Von Max

Kurz darauf machten sich Frodo Beutlin, Samweis Gamdschie, Meriadoc Brandybock und Peregrin Tuk auf dem Weg nach Bruchtal.

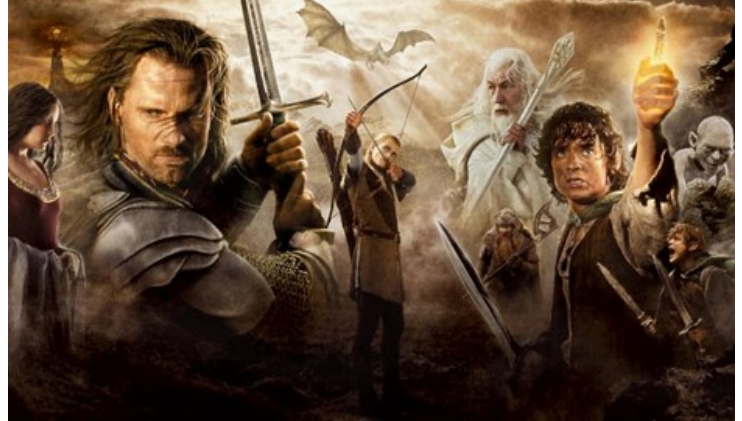

## **filmrezension**

## *Fluch der Karibik 1*

Altersfreigabe: FSK: 12

JMK: 10

Fluch der Karibik ist ein US-Amerikanischer Film von Walt Disney Pictures. Er ist aus dem Jahr 2001 und der erste Teil der gleichnamigen Filmreihe. Produzent war Jerry Bruckheimer, Regie führte Gore Verbinski.

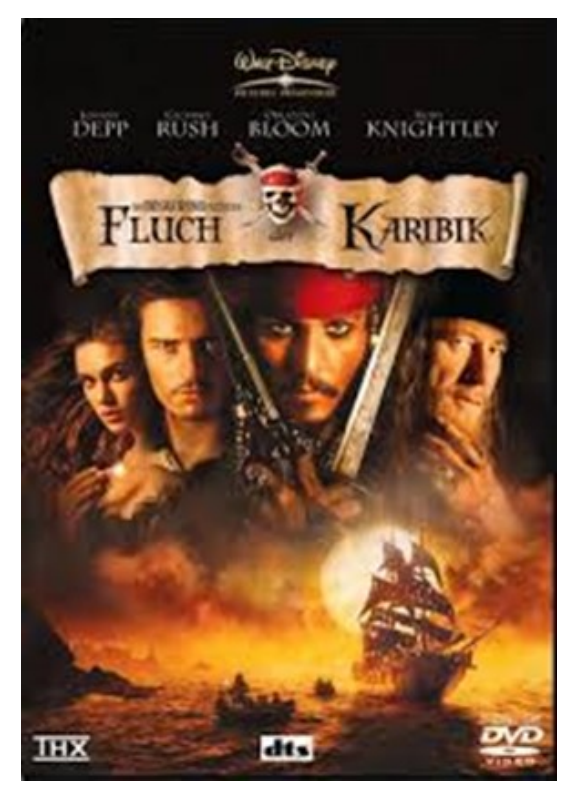

Der Film erzählt die Geschichte des Piraten Jack Sparrow ("Captain"), der das Piratenschiff Black Pearl wieder in seinen Besitz bringen will und dabei auf Will Turner trifft, der die Piraten mit der Black Pearl entführte Elizabeth Swann retten will.

Fluch der Karibik wurde von den Kritikern und dem Publikum wohlwollend aufgenommen und spielte weltweit etwa 654 Millionen US-Dollar (615,2 Mio. Euro) ein.

Der Film hat 22 Auszeichnungen von bester Schauspieler (Johnny Depp) bis herausragende Komposition.

Ich finde den Film gut, weil er viel Spaß macht und man immer wieder neue Witze findet. Ich habe bis jetzt jeden Teil gesehen und es hat mir als Kind schon sehr gut gefallen. Ich freue mich auch auf den 5. Teil der Reihe der dieses Jahr in den amerikanischen Kinos kommt.

Von Echnaton

## Rätselgedöns

Wie viele Quadrate sind hier zu sehen?

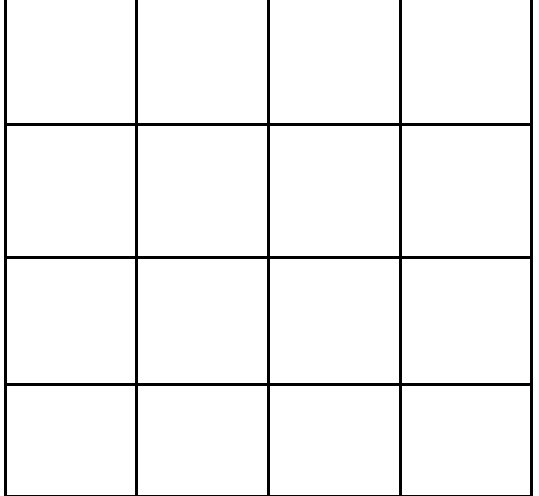

Finde die Fehler!

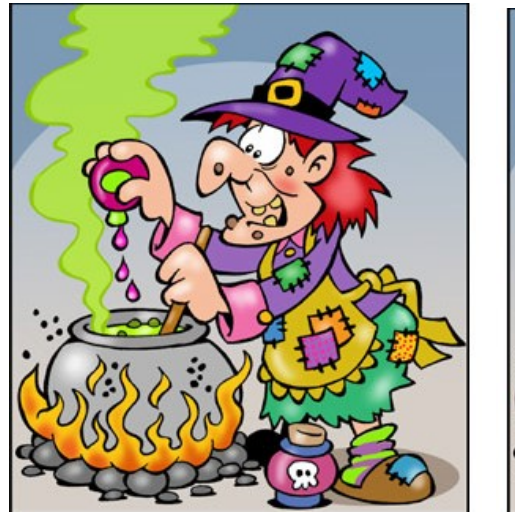

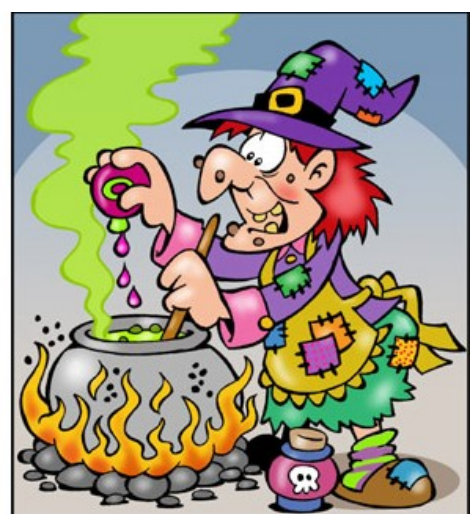

## **Rezeptecke von Vanessa**

## **Rezepte Hefe Aprikosenschnitten (für12 Stücke)**

### **Zutaten:**

20 g Hefe, (frische) 275 ml Milch, (lauwarm) 105 g Zucker 500 g Mehl, (Type 550) Salz 75 g Butter 1 Dose Aprikosen, (Füllmenge 820 g) 30 g Amarettini 0.25 Tl Zimtpulver Puderzucker

## **ZUBEREITUNG**

1. Hefe zerkrümeln, mit etwas Milch und 75 g Zucker verrühren. Mehl, Milch-Hefe-Mischung, restliche Milch, Ei und

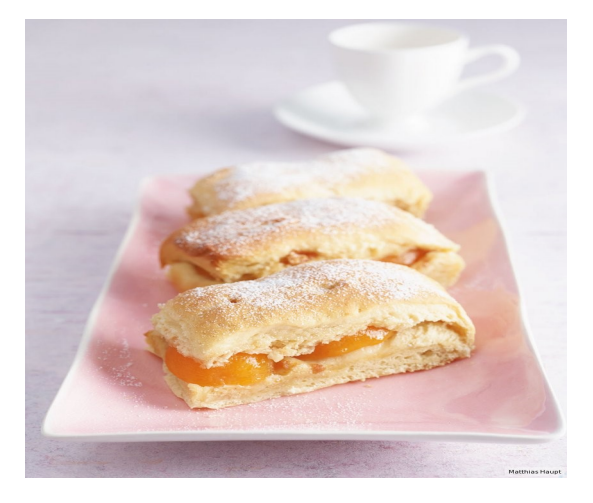

1/4 Tl Salz in eine Schüssel geben. Mit den Knethaken des Handrührers 3 Min. verkneten. Butter in Stücken zugeben und weitere 4 Min. zu einem glatten Teig verkneten. Zugedeckt an einem warmen Ort 45-55 Min. gehen lassen.

2. Aprikosen abtropfen lassen, trocken tupfen. Amarettini zerbröseln. Zimt und restlichen Zucker mischen.

3. Teig auf einer bemehlten Arbeitsfläche durchkneten, 5 Min. ruhen lassen, ca. 45 x 45 cm groß ausrollen. Teig direkt auf ein mit Backpapier ausgelegtes Backblech geben, mit einem Teigrad mittig halbieren.

4. Den Ofen auf 180 Grad (Umluft 160 Grad) vorheizen. Aprikosen dicht an dicht auf die eine Teighälfte geben. Mit Amarettini bestreuen, die zweite Teigplatte darauflegen. Mit dem Teigrad oder Messer quer in 6 Stücke teilen, dann längs halbieren, sodass 12 Stücke entstehen. Mit Zimtzucker bestreuen, im heißen Ofen im unteren Ofendrittel 30-35 Min. backen. Lauwarm mit Puderzucker bestäubt servieren.

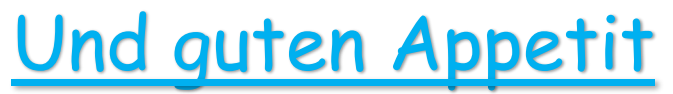

Quelle: http://www.essen-und-trinken.de/rezepte/61741-rzpt-hefe-aprikosen-schnitten

## **Rezeptecke von Vanessa**

## **Aprikosen Muffins** Für 12 Portionen

## **Zutaten:**

1 Dose Aprikosenhälften

- 120 g flüssige Butter
- 100 g Zucker
- 150 g Naturjoghurt
- 2 Eier
- 350 g Mehl
- 2 Backpulver
- Salz
- 100 g weiße Kuvertüre

## Zubereitung

- Aprikosen abgießen, dabei den Sud auffangen. 12 Aprikosen hälften beiseitelegen, den Rest würfeln.
- Butter, Zucker, Joghurt, Eier und 5 EL Aprikosensud mit den Quirlen des Handrührers verrühren. Mehl, Backpulver und 1 Prise Salz mischen und in mehreren Portionen unterrühren. Aprikosenwürfel untermischen.
- Die 12 Mulden eines Muffin blech mit Papierförmchen auslegen. Den Teig hineinfüllen und mit den Aprikosenhälften belegen. Diese dabei leicht in den Teig hineindrücken. Im heißen Ofen bei 200 Grad (Umluft 180 Grad) auf dem Rost im unteren Ofendrittel 20-25 Min. backen. 10 Min. im Blech abkühlen lassen.
- Inzwischen die Kuvertüre hacken. In einer Metallschüssel im heißen Wasserbad unter Rühren schmelzen. Die abgekühlten Muffins aus dem Blech nehmen und rund um die Aprikosenhälften mit der Kuvertüre bestreichen.

## Quelle: http://www.essen-und-trinken.de/rezepte/53002-rzptaprikosenmuffins

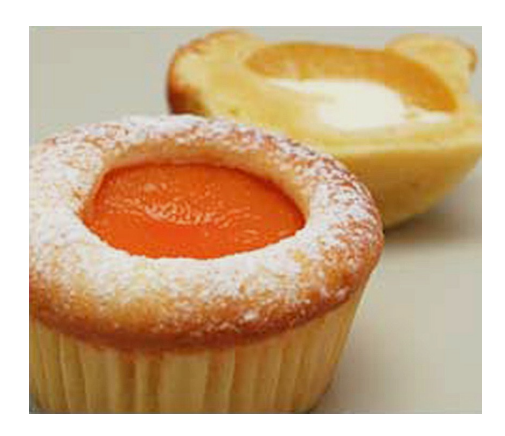

Schülerzeitung Schule "Georg-Schwarz-Straße

Redaktion

des Neigungskurses "Medien" Klasse 8/9 und mit Unterstützung des Neigungskurses "Journalismus" Klasse 7

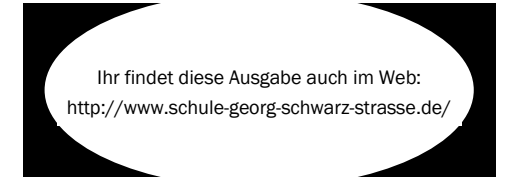

## Lösungen zu Rätselgedöns:

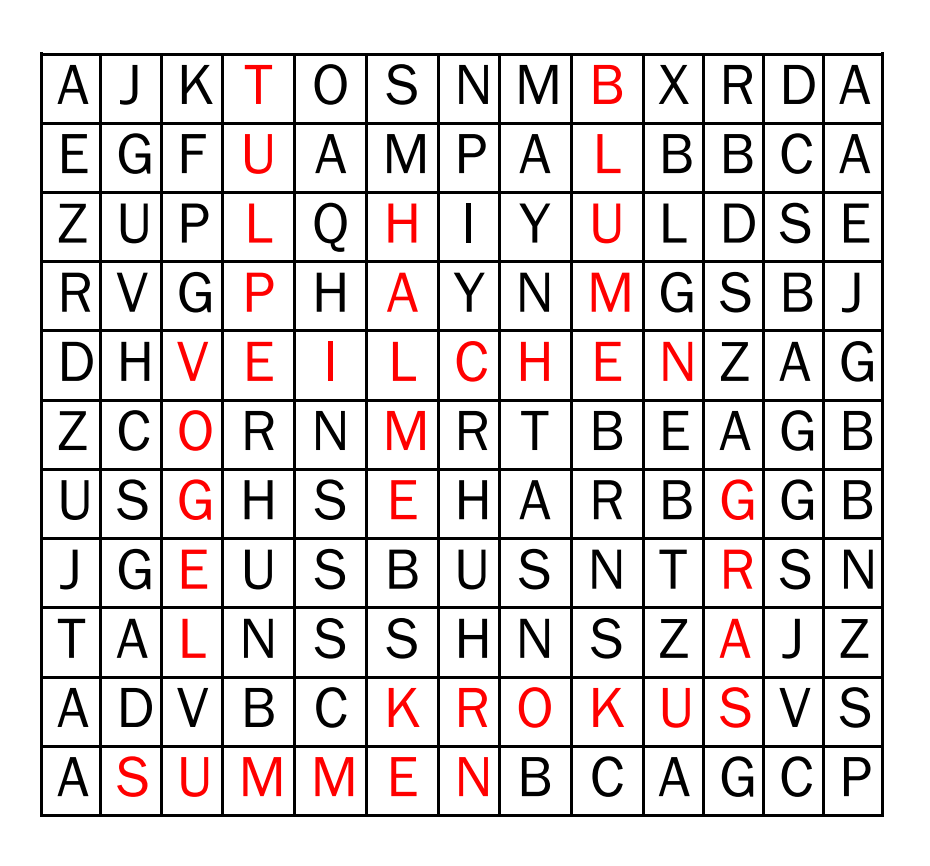

Es sind 30 Quadrate zu sehen. Du findest sie, indem du alle kleinen zusammenzählst, dann kommst du auf 16. Mit dem großen außen sind es 17. Dann immer 4 zusammen fassen was insgesamt 9mal geht, wodurch du auf 26 kommst. Dann noch 3x3 Quadrate zusammen nehmen und du kommst auf 30.

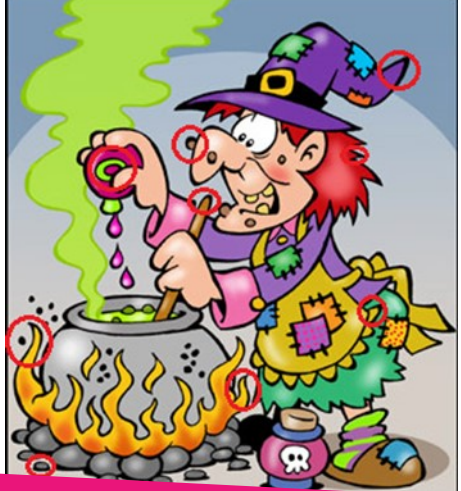